#### **CREACION DE UNA EMPRESA TECNOLÓGICA PARA EL DESARROLLO DE APLICACIONES MÓVILES "OPTIMIZANDO" TIEMPOS EN CONTROL Y SEGUIMIENTO DE PROCESOS JUDICIALES**

# **MANUEL ANTONIO CARDOSO DAZA**

**UNIVERSIDAD CATÓLICA DE COLOMBIA FACULTAD DE INGENIERÍA PROGRAMA DE INGENIERÍA INDUSTRIAL ALTERNATIVA DE EMPRENDIMIENTO BOGOTÁ D.C 2019**

#### **CREACION DE UNA EMPRESA TECNOLÓGICA PARA EL DESARROLLO DE APLICACIONES MÓVILES "OPTIMIZANDO" TIEMPOS EN CONTROL Y SEGUIMIENTO DE PROCESOS JUDICIALES**

#### **MANUEL ANTONIO CARDOSO DAZA**

**Proyecto de Grado para optar al título de Ingeniero Industrial**

> **Director Victor Manuel Daza Wilches msc. Ingeniero Industrial**

**UNIVERSIDAD CATÓLICA DE COLOMBIA FACULTAD DE INGENIERÍA PROGRAMA DE INGENIERÍA INDUSTRIAL BOGOTÁ D.C 2019**

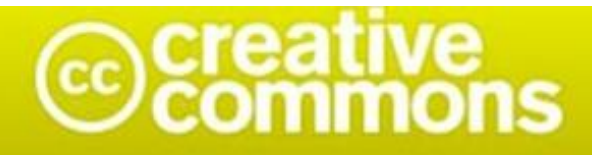

# Atribución-NoComercial 2.5 Colombia (CC BY-NC 2.5)

#### La presente obra está bajo una licencia: Atribución-NoComercial 2.5 Colombia (CC BY-NC 2.5) Para leer el texto completo de la licencia, visita: http://creativecommons.org/licenses/by-nc/2.5/co/

#### Usted es libre de:

Compartir - copiar, distribuir, ejecutar y comunicar públicamente la obra

hacer obras derivadas

#### Bajo las condiciones siguientes:

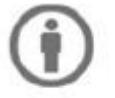

Atribución - Debe reconocer los créditos de la obra de la manera especificada por el autor o el licenciante (pero no de una manera que sugiera que tiene su apoyo o que apoyan el uso que hace de su obra).

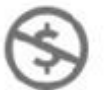

No Comercial - No puede utilizar esta obra para fines comerciales.

Nota de Aceptación

Firma del presidente del Jurado

Firma del Jurado

Firma del Jurado

Bogotá, 28 mayo de 2019

# **CONTENIDO**

pág.

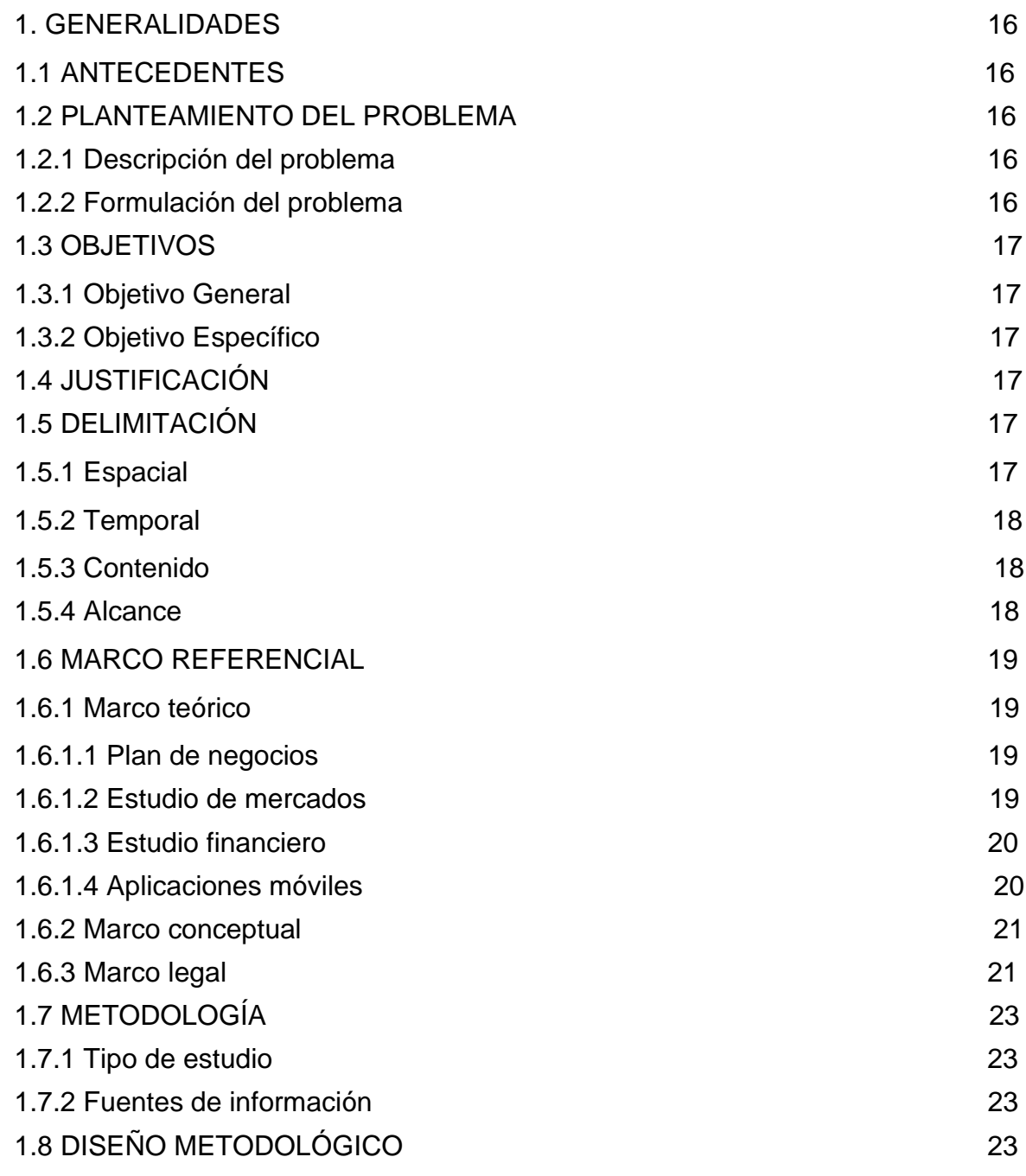

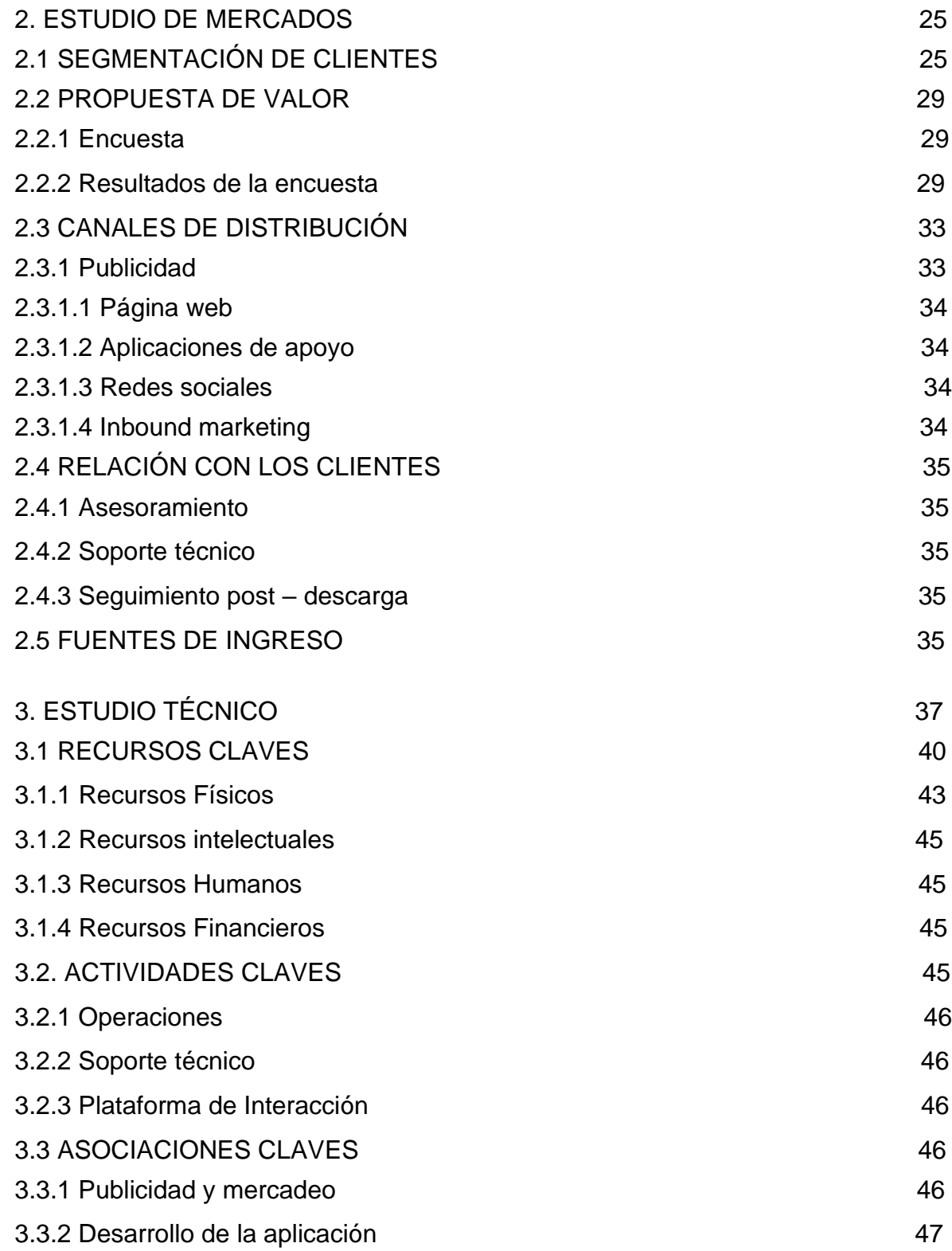

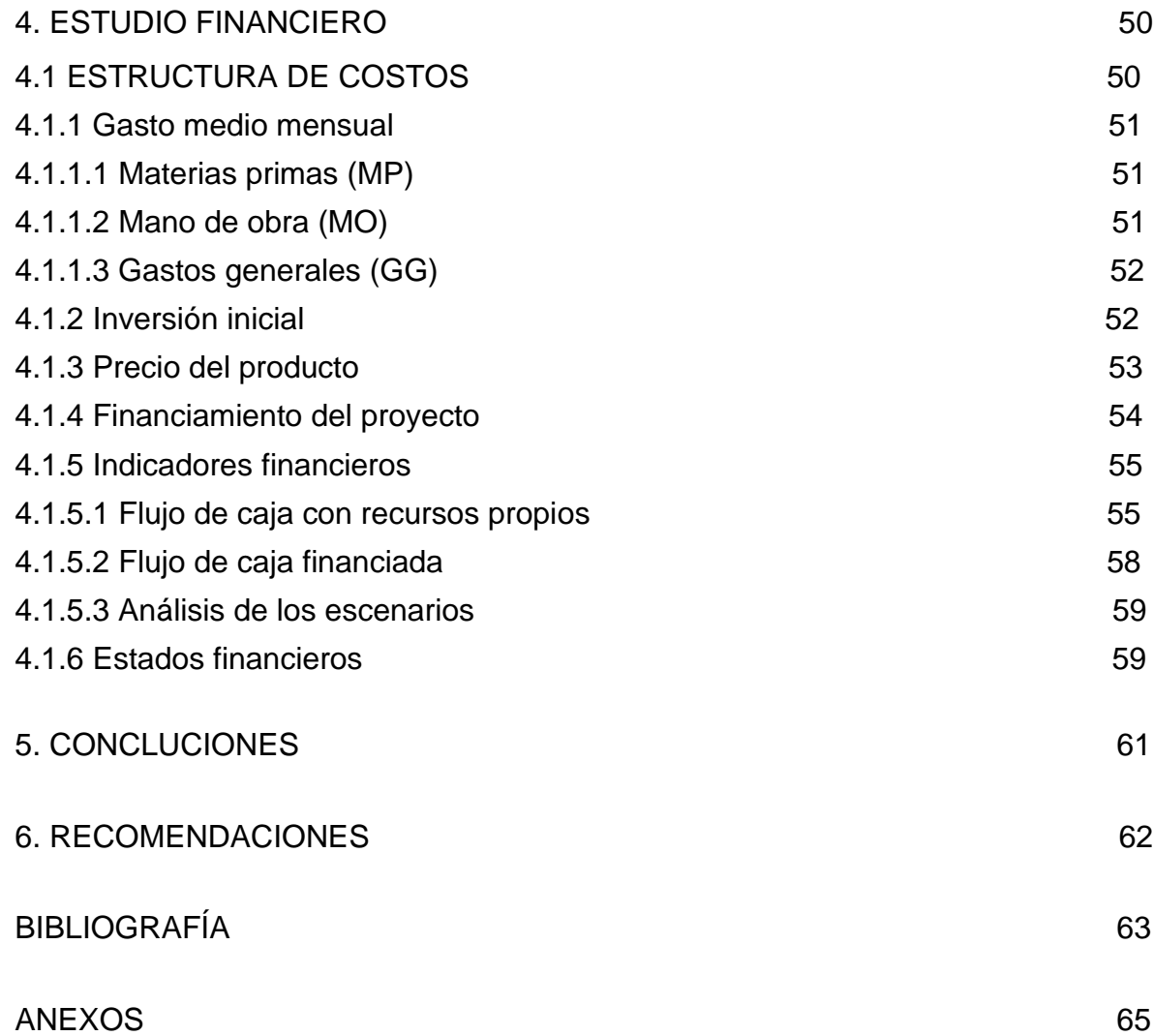

# **LISTA DE TABLAS**

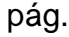

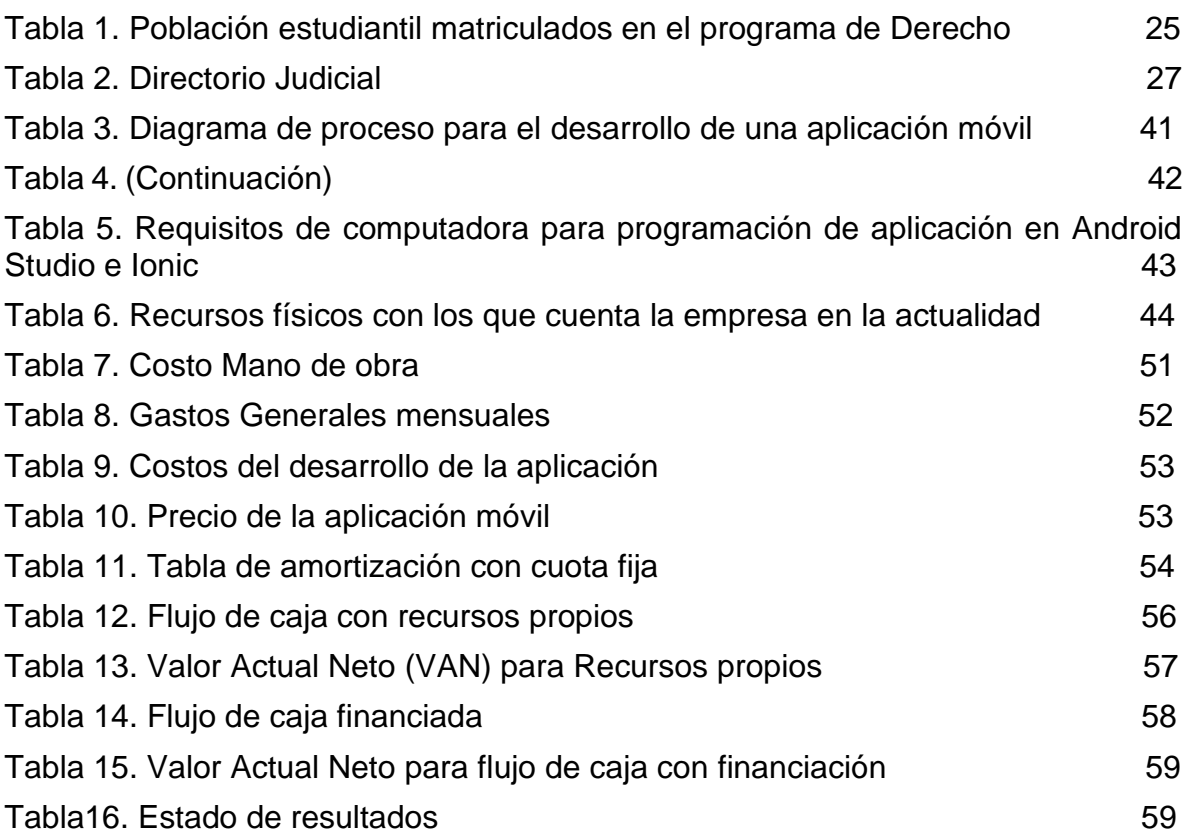

# **LISTA DE FIGURAS**

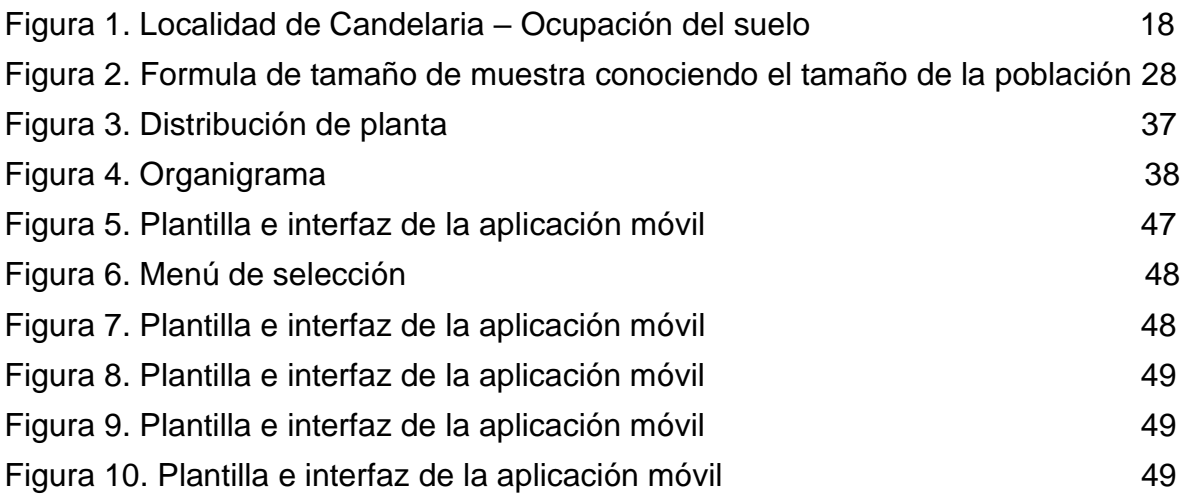

# **LISTA DE GRÁFICOS**

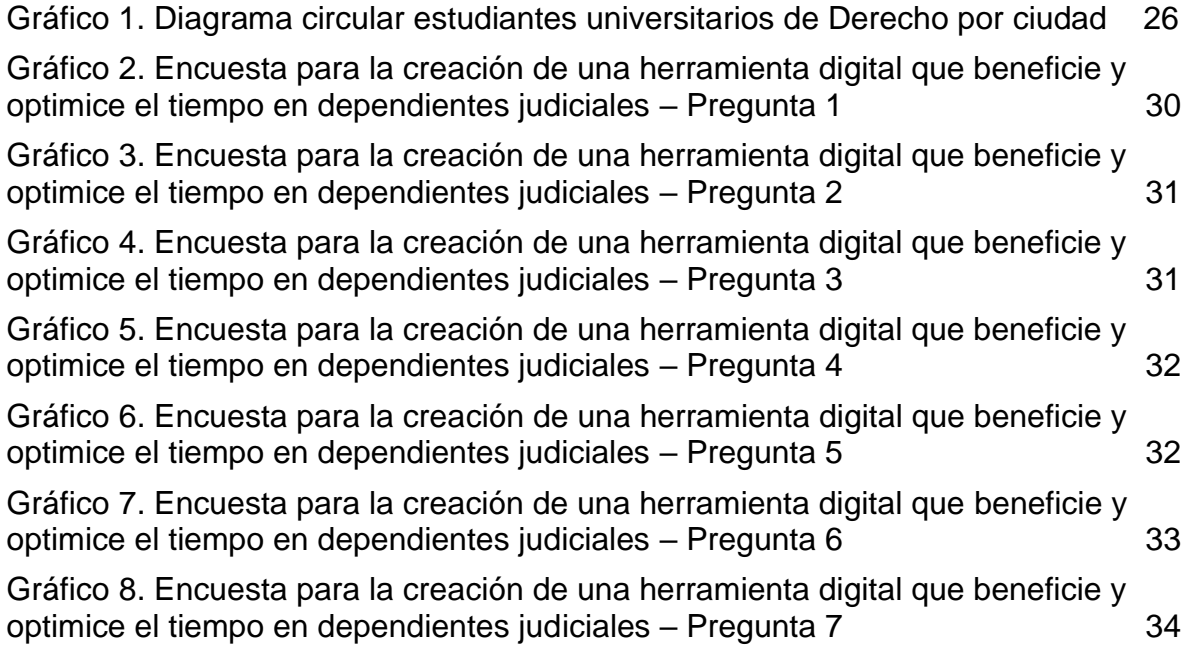

# **LISTA DE ANEXOS**

pág.

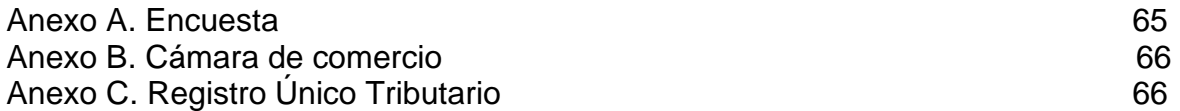

## **GLOSARIO**

**APLICACIÓN**: [programa informático](https://es.wikipedia.org/wiki/Programa_inform%C3%A1tico) diseñado como herramienta para permitir a un usuario realizar uno o diversos tipos de tareas.

**HABEAS DATA:** es el derecho que tiene toda persona para conocer, actualizar y rectificar toda aquella información que se recopile o almacene en centrales de información de esta.

**MERCADO**: grupo de personas que esta dispuestas a consumir algún producto o servicio.

**MATRICULA MERCANTIL**: institución administrativa que se enfoca en la publicidad oficial de las situaciones jurídicas de los empresarios inscritos.

**PERSONA NATURAL**: quien es responsable personalmente de las obligaciones de una empresa.

**REGISTRO MERCANTIL**: permite a todos los empresarios ejercer cualquier actividad comercial y acreditar públicamente su calidad de comerciante.

**SEGMENTACIÓN**: acción de dividir el mercado en grupos por rasgos específicos que comparte la muestra seleccionada.

**VALOR DE LA EMPRESA**: el valor de mercado de cada acción o aporte social, y de que, de alguna manera, a través del tiempo, el valor promedio de las acciones refleja el éxito o el fracaso de la gestión financiera.

**VALOR AGREGADO**: valor que adquieren los productos o servicios en el proceso productivo por parte de la empresa que los desarrolla.

#### **RESUMEN**

Este proyecto de grado propone la creación de una empresa tecnológica para el desarrollo de una aplicación móvil con el fin de optimizar tiempos en el control y seguimiento de procesos judiciales, esto como una alternativa de innovación y apertura al desarrollo de nuevos mercados con el uso de las tecnologías.

Para ello se realizó un estudio de mercados el cual determinó la segmentación de clientes a las cuales se enfocará inicialmente la aplicación móvil, seguido se definieron los canales de mercado por los cuales se llegará al cliente, posteriormente, se realizó el estudio técnico, el cual determinó la organización de la empresa, el proceso a seguir para la ejecución y éxito del proyecto; se determinaron los recursos físicos, de talento humano, intelectuales, entre otros, que fueran necesarios para el desarrollo y la estructuración de la interfaz del programa. Por último, se llevó a cabo un estudio financiero en el cual se plantea toda la información requerida como el capital, financiación del proyecto, flujos de caja, valor actual neto, lo anterior para validar la viabilidad del proyecto.

Finalmente, se determinó que el proyecto es viable, teniendo en cuenta un periodo de vida útil de cinco años y que, dado que la problemática es real, se concluye que su ejecución tendrá impacto positivo en el control, orden y seguimiento de los procesos judiciales, además de generar un beneficio ambiental reduciendo el uso indiscriminado de papel.

**PALABRAS CLAVES:** Unidad de negocio, aplicación móvil, uso de tecnologías, control y seguimiento, judicial.

## **ABSTRACT**

This project of degree proposes the creation of a technological company for the development of a mobile application in order to optimize times in the control and monitoring of judicial processes, this as an alternative of innovation and openness to the development of new markets with the use of the technologies.

To this end, a market study was carried out, which determined the segmentation of customers to which the mobile application will initially focus, followed by defining the market channels through which the customer will be reached, subsequently, the technical study was carried out, which determined the organization of the company, the process to follow for the execution and success of the project; the physical, human talent, intellectual resources, among others, that were necessary for the development and structuring of the program's interface were determined. Finally, a financial study was carried out in which all the required information is presented, such as capital, project financing, cash flows, net present value, the foregoing to validate the viability of the project.

Finally, it was determined that the project is viable, taking into account a useful life period of five years and that, given that the problem is real, it is concluded that its execution will have a positive impact on the control, order and monitoring of the judicial processes, besides generating an environmental benefit by reducing the indiscriminate use of paper.

KEYWORDS: Business unit, mobile application, use of technologies, control and follow up, judicial.

## **INTRODUCCIÓN**

Teniendo en cuenta la tridivisión del poder en Colombia, siendo esta la forma de estructura y la que permite un orden de esta sociedad, se enfatiza especialmente en la Rama Judicial, rama que, de conformidad con la Carta Magna, es garantista de que todas las personas tengas derecho al acceso a la administración de justicia mediante sus diferentes jurisdicciones, sean la Ordinaria, Contencioso Administrativa, Constitucional o Especiales, según sea el caso<sup>1</sup>. Ahora bien, para el trámite, seguimiento y culminación de estos procesos, normalmente por sentencia, se otorga poder del caso a un abogado. Así pues, los profesionales del derecho tienen legitimación para actuar en más de un proceso y dado que estos se encuentran distribuidos en los diferentes juzgados, su seguimiento se hace difícil y tedioso, ocasionando que el abogado afectado o su dependiente, carezca de certeza sobre los tiempos y cambios que pueda tener cada uno de los procesos debiendo acercarse directamente al juzgado asignado constantemente y verificando su estado para que corresponda como en la ley se prevé, así hasta completar la gestión encargada del caso, perdiendo tiempo que podría estar dedicando a otras tareas.

Mediante un análisis descriptivo, se busca estudiar el componente social afectado por la congestión judicial <sup>2</sup> y cómo mediante la creación de una empresa dedicada al desarrollo de aplicaciones que permitan optimizar los tiempos de revisión y seguimiento de los procesos se puede dar solución a esta problemática para el abogado litigante y para el Estado como beneficiario, encontrando como principal apoyo el uso de las tecnologías, siendo este un medio que, en la actualidad, es la forma más inmediata y usada para la compilación de información, realización de tareas, entre otras<sup>3</sup>.

<sup>1</sup> Consejo superior de la judicatura, Gaceta Constitucional No.116, de 20 de julio de 1991, Art. 228 y ss., Disponible en: [http://www.secretariasenado.gov.co/index.php/constitucion](http://www.secretariasenado.gov.co/index.php/constitucion-politica)[politica](http://www.secretariasenado.gov.co/index.php/constitucion-politica)

<sup>2</sup> Consejo superior de la judicatura, Acuerdo PCSJA18-11127, octubre 12 de 2018.

<sup>3</sup> Universidad de Valencia, Las tecnologías de la información y Comunicación en el aprendizaje, Disponible en:<https://www.uv.es/bellochc/pedagogia/EVA1.wiki>

# **1. GENERALIDADES**

# <span id="page-15-1"></span><span id="page-15-0"></span>**1.1 ANTECEDENTES**

Una de las grandes dificultades que tienen día a día los profesionales del derecho o quien se dedique a la labor de realizar la gestión de seguimiento de los procesos asignados, es la aglomeración que se evidencia en los juzgados al momento de recibir información sobre el expediente o el caso. A esta problemática, anteriormente ya se le había planteado una alternativa para dar solución, el 15 de diciembre de 1994 se dio inicio al programa piloto de modernización de la justicia que consistía en un completo rediseño y adecuación de las instalaciones y mobiliarias, así como la total sistematización de los juzgados en el país. El proyecto se enfocaba en la actualización del Mapa Judicial, mediante la creación, supresión y redistribución de tribunales y juzgados; la racionalización de las plantas de personal; la dotación de infraestructura física adecuada; el suministro de modernos equipos para la gestión judicial; la sistematización de juzgados y dependencias administrativas de la Rama Judicial. Con esta iniciativa se buscaba profesionalizar los despachos judiciales para así mismo combatir los problemas de atraso y congestión que padecen los juzgados en todo el país. Los programas utilizados incluían uno de Gestión Judicial y Producción Automática de Documentos, cuyo principal beneficio sería la eliminación de procedimientos manuales y la agilización de los trámites de los negocios.<sup>4</sup>

# <span id="page-15-2"></span>**1.2 PLANTEAMIENTO DEL PROBLEMA**

# <span id="page-15-3"></span>**1.2.1 Descripción del problema**

Se encuentra que existe una gran aglomeración en la información que manejan los distintos juzgados de Bogotá, trayendo consigo desvíos impropios de cada proceso y de la misma manera, influyendo negativamente en los tiempos empleados por las distintas dependencias judiciales para proceder con una eficiente labor de control judicial.

# <span id="page-15-4"></span>**1.2.2 Formulación del problema**

¿Se optimizaría el tiempo empleado por el abogado litigante o su dependiente al momento de realizar el seguimiento, vigilancia y control de la gestión judicial correspondiente mediante la creación de una empresa que desarrolle una aplicación móvil que permita el almacenamiento y organización de la información respecto de los procesos judiciales a cargo?

<sup>4</sup> PERIODICO EL TIEMPO Automatización de los juzgados 15 de dic. 1994. Disponible en:<https://www.eltiempo.com/archivo/documento/MAM-80230>

# <span id="page-16-0"></span>**1.3 OBJETIVOS**

## <span id="page-16-1"></span>**1.3.1 Objetivo General**

Crear una empresa para el desarrollo de aplicaciones móviles que permitan la optimización de tiempos y la organización de datos, el control y seguimiento de la información respecto de los procesos judiciales.

# <span id="page-16-2"></span>**1.3.2 Objetivo Específico**

- ❖ Realizar un estudio de mercados que permita identificar las necesidades, la recepción positiva y el manejo de una aplicación móvil en las tareas derivadas del control y seguimiento de los procesos judiciales.
- ❖ Realizar un estudio técnico que permita determinar si es factible la creación de una empresa que se encargue del desarrollo de una aplicación móvil que brinde una alternativa de optimización y control en las distintas tareas derivadas del control y seguimiento de los procesos judiciales.
- ❖ Realizar un estudio de viabilidad para determinar la rentabilidad del proyecto.
- ❖ Formalizar la compañía con el fin de cumplir los requisitos legales exigidos por la legislación colombiana, para así mismo posicionarse en el mercado y generar competitividad.

# <span id="page-16-3"></span>**1.4 JUSTIFICACIÓN**

Este proyecto se realiza con el fin de brindar una alternativa que dé solución a los retrasos, aglomeración y poco control evidenciada día a día en la gestión judicial<sup>5</sup>, brindando una optimización de tiempo, control más preciso y detallado de las tareas cotidianas a realizar, beneficiando todo el campo jurídico e incurriendo en la apertura de nuevos productos tecnológicos que sean competitivos en el mercado colombiano.

# <span id="page-16-4"></span>**1.5 DELIMITACIÓN**

## <span id="page-16-5"></span>**1.5.1 Espacial**

Como se evidencia el mapa (véase en la Figura 1.), este proyecto se desarrollará en la ciudad de Bogotá, haciendo énfasis en la localidad de La Candelaria, toda vez que allí se concentra la mayor cantidad de juzgados, determinando sus límites por

<sup>5</sup> RAMA JUDICIAL DEL PODER PÚBLICO, Consejo superior de la judicatura, acuerdo no.psaa15- 10363, junio 30 de 2015 [https://www.ramajudicial.gov.co/documents/2323098/7453659/psaa15-](https://www.ramajudicial.gov.co/documents/2323098/7453659/PSAA15-10363.pdf/49723635-08a3-4368-b2bc-3089df867a98) [10363.pdf/49723635-08a3-4368-b2bc-3089df867a98.](https://www.ramajudicial.gov.co/documents/2323098/7453659/PSAA15-10363.pdf/49723635-08a3-4368-b2bc-3089df867a98)

<span id="page-17-3"></span>el norte con el eje ambiental, por el sur con la calle cuarta, por el occidente con la carrera décima y por el oriente con la Av. Circunvalar.

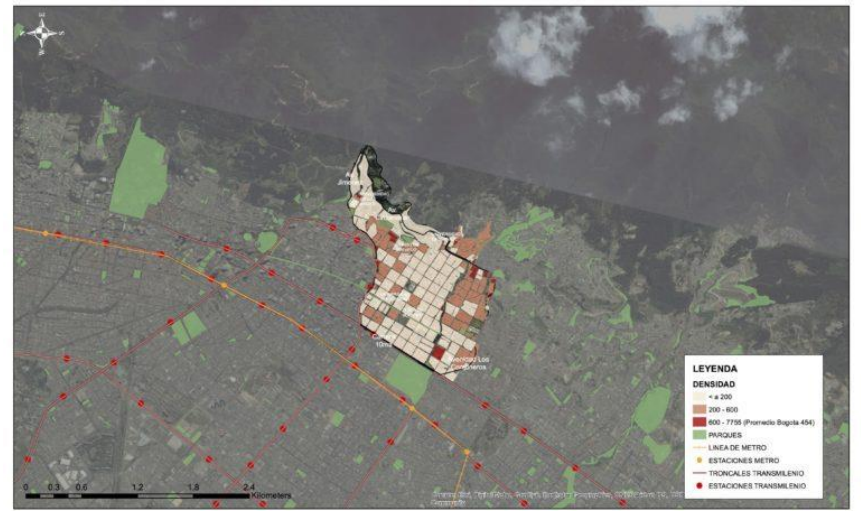

Figura 1. Localidad de Candelaria – Ocupación del suelo

Fuente. Fundación para el progreso de la Región Capital <sup>6</sup>

# <span id="page-17-0"></span>**1.5.2 Temporal**

Para cumplir los objetivos planteados, el proyecto de grado se realizará en cuatro meses, iniciando en el mes de enero y finalizando en el mes de mayo.

## <span id="page-17-1"></span>**1.5.3 Contenido**

Los temas por desarrollar durante el proyecto son:

- ❖ Estudios técnicos (elaboración, análisis y ejecución frente al plan de negocios)
- ❖ Conformación legal de la empresa ()
- ❖ Funcionamiento de la aplicación móvil
- ❖ Exposición sobre la alternativa de estrategia de mercadeo.

## <span id="page-17-2"></span>**1.5.4 Alcance**

Se dispone de varios colaboradores que se involucran directamente en el campo judicial, brindando información detallada y precisa de las tareas cotidianas. Adicionalmente, se domina el conocimiento y se disponen las herramientas tecnológicas para desarrollar el estudio del proyecto y la innovación de la aplicación móvil, enfocándose en que el cliente al que se le ofrece el producto cuente con

<sup>6</sup> PROBOGOTA localidad de Candelaria – Ocupación del suelo. Disponible en: <http://probogota.org/localidades/la-candelaria/>

acceso a un celular smartphone y a una red de internet para poder hacer control y manejo de la información en tiempo real.

## <span id="page-18-0"></span>**1.6 MARCO REFERENCIAL**

#### <span id="page-18-1"></span>**1.6.1 Marco teórico**

#### <span id="page-18-2"></span>**1.6.1.1 Plan de negocios**

Jack Fleitman lo define como una herramienta fundamental para el éxito y se basa en una serie de actividades relacionadas entre sí para el inicio o desarrollo de una compañía<sup>7</sup>. A su vez, Ignacio de la Vega García-Pastor añade que el plan de negocios identifica y analiza una oportunidad de negocio, donde examina su viabilidad técnica y financiera. El plan de negocios evidencia de manera estructurada el ideal, los objetivos y la visión de la compañía a iniciar y/o a sostener.<sup>8</sup>

La estructura del plan de negocio debe:

- ❖ Tener definido el modelo de negocio
- ❖ Determinar la viabilidad económica
- ❖ Definir y desarrollar la compañía para la presentación competitiva en el mercado.

El procedimiento de elaboración debe incluir:

- ❖ Estructura Administrativa
- ❖ Marco legal
- ❖ Análisis financiero
- ❖ Análisis de mercadeo y marketing
- ❖ Análisis de ventas
- ❖ Estructura contable y financiera

## <span id="page-18-3"></span>**1.6.1.2 Estudio de mercados**

Se define como una herramienta que permite recopilar y analizar la información necesaria para establecer criterios como lo son los objetivos, las políticas, la planificación estratégica, toma de decisiones; entre otros, de acuerdo con el enfoque que tenga la empresa.

Este estudio permite analizar soluciones que estén basadas en:

<sup>7</sup> Fleitman Jack, Negocios Exitosos, Mc. Graw Hill 2000.

<sup>&</sup>lt;sup>8</sup> Información obtenida por el instituto de Empresas, escuela de negocios de España, doc. "Plan de Negocio" escrito por el profesor Ignacio de la Vega García – Pastor (Director de Desarrollo Estratégico y director del Centro Internacional de Creación de Empresas del instituto de Empresa).

- ❖ Velocidad: Información que fluya con rapidez para la toma de decisiones
- ❖ Mensajes Concretos: Comunicación clara y directa
- ❖ Mayor conexión con nuevas tecnologías: Canales de información como lo son las redes sociales e internet deben comenzar a tener una mayor importancia en los estudios.
- ❖ Talento: Ideas que generen valor, pero con una información clara y concisa.

Además, permite analizar e identificar:

- ❖ Canales de distribución
- ❖ Clientes potenciales
- ❖ Competitividad en el mercado
- ❖ Recepción por parte de la población.

#### <span id="page-19-0"></span>**1.6.1.3 Estudio financiero**

Se define como el proceso que comprende la recopilación, interpretación, comparación y estudio de los estados financieros y datos operacionales de un negocio. Es una herramienta que facilita la toma de decisiones y el seguimiento económico que posee una compañía, con el fin de maximizar el valor de la compañía. Forma parte de un sistema o proceso de información cuya meta es aportar datos que permitan conocer la situación actual de la empresa y pronosticar su futuro.

#### <span id="page-19-1"></span>**1.6.1.4 Aplicaciones móviles**

Son uno de los segmentos del marketing móvil que mayor crecimiento ha experimentado en los últimos tiempos. Se puede encontrar en la gran mayoría de teléfonos inteligentes actualmente.

Se dividen en tres tipos:

- ❖ **Aplicaciones Nativas**: Desarrolladas con el software que ofrece cada sistema operativo.
- ❖ **Aplicaciones Web:** son estructuradas principalmente en lenguajes de programación como lo son HTML, Javascript y CSS. Este tipo de aplicaciones no emplean un Software. Esto quiere decir que se puede programar en la plataforma que se requiera, independientemente del sistema operativo donde se ejecute la aplicación.
- ❖ **Aplicaciones híbridas:** se caracterizan por ser una combinación entre los dos tipos de aplicaciones anteriores. En cuestiones de diseño, desarrollo y programación, una aplicación híbrida será realizada a partir de HTML, Javascript y CSS, -tal como las aplicaciones web; la diferencia radica en que una vez que

la aplicación está finalizada en cuanto a su diseño y programación, se unirá dando un resultado muy similar al de una aplicación nativa.

#### <span id="page-20-0"></span>**1.6.2 Marco conceptual**

- ❖ Valor de la empresa: el valor de mercado de cada acción o aporte social, y de que, de alguna manera, a través del tiempo, el valor promedio de las acciones refleja el éxito o el fracaso de la gestión financiera.
- ❖ Aplicación: [programa informático](https://es.wikipedia.org/wiki/Programa_inform%C3%A1tico) diseñado como herramienta para permitir a un usuario realizar uno o diversos tipos de tareas.
- ❖ Mercado: grupo de personas que esta dispuestas a consumir algún producto o servicio
- ❖ Valor agregado: valor que adquieren los productos o servicios en el proceso productivo por parte de la empresa que los desarrolla.
- ❖ Segmentación: acción de dividir el mercado en grupos por rasgos específicos que comparte la muestra seleccionada.
- ❖ Registro Mercantil: Permite a todos los empresarios ejercer cualquier actividad comercial y acreditar públicamente su calidad de comerciante.
- ❖ Matricula Mercantil: Institución administrativa que se enfoca en la publicidad oficial de las situaciones jurídicas de los empresarios inscritos.
- ❖ Persona Natural: quien es responsable personalmente de las obligaciones de una empresa.
- ❖ Habeas Data**:** es el derecho que tiene toda persona para conocer, actualizar y rectificar toda aquella información que se recopile o almacene en centrales de información de esta.

#### <span id="page-20-1"></span>**1.6.3 Marco legal**

#### **LEY 1341 DEL 2009**

" <sup>3</sup>Determina el marco general para la formulación de las políticas públicas que regirán el sector de las Tecnologías de la Información y las Comunicaciones, su ordenamiento general, el régimen de competencia, la protección al usuario, así como lo concerniente a la cobertura, la calidad del servicio, la promoción de la inversión en el sector y el desarrollo de estas tecnologías, el uso eficiente de las redes y del espectro radioeléctrico, así como las potestades del Estado en relación con la planeación, la gestión, la administración adecuada y eficiente de los recursos, regulación, control y vigilancia del mismo y facilitando el libre acceso y sin discriminación de los habitantes del territorio nacional a la Sociedad de la Información."<sup>9</sup><sup>3</sup>

#### **LEY 1450 DE 2011**

"Los prestadores del servicio de Internet:

- 1) Sin perjuicio de lo establecido en la Ley 1336 de 2006, no podrán bloquear, interferir, discriminar, ni restringir el derecho de cualquier usuario de Internet, para utilizar, enviar, recibir u ofrecer cualquier contenido, aplicación o servicio lícito a través de Internet. En este sentido, deberán ofrecer a cada usuario un servicio de acceso a Internet o de conectividad, que no distinga arbitrariamente contenidos, aplicaciones o servicios basados en la fuente de origen o propiedad de estos. Los prestadores del servicio de Internet podrán hacer ofertas según las necesidades de los segmentos de mercado o de sus usuarios de acuerdo con sus perfiles de uso y consumo, lo cual no se entenderá como discriminación.
- 2) No podrán limitar el derecho de un usuario a incorporar o utilizar cualquier clase de instrumentos, dispositivos o aparatos en la red, siempre que sean legales y que los mismos no dañen o perjudiquen la red o la calidad del servicio.
- 3) Ofrecerán a los usuarios servicios de controles parentales para contenidos que atenten contra la ley, dando al usuario información por adelantado de manera clara y precisa respecto del alcance de tales servicios.
- 4) Publicarán en un sitio web, toda la información relativa a las características del acceso a Internet ofrecido, su velocidad, calidad del servicio, diferenciando entre las conexiones nacionales e internacionales, así como la naturaleza y garantías del servicio.
- 5) Implementarán mecanismos para preservar la privacidad de los usuarios, contra virus y la seguridad de la red.
- 6) Bloquearán el acceso a determinados contenidos, aplicaciones o servicios, sólo ha pedido expreso del usuario." <sup>10</sup>

<sup>&</sup>lt;sup>9</sup> Min TIC Ley 1341 de 2009. Disponible en: <https://www.alcaldiabogota.gov.co/sisjur/normas/Norma1.jsp?i=36913>

<sup>&</sup>lt;sup>10</sup> Min TIC Lev 1450 de 2011 Artículo 56° Neutralidad en Internet. Disponible en: [https://mintic.gov.co/portal/604/articles-3821\\_documento.pdf](https://mintic.gov.co/portal/604/articles-3821_documento.pdf)

# <span id="page-22-0"></span>**1.7 METODOLOGÍA**

## <span id="page-22-1"></span>**1.7.1 Tipo de estudio**

El tipo de estudio para desarrollar la creación de la empresa con el fin de innovar en una aplicación es de tipo descriptivo.

Este tipo de estudio busca especificar las propiedades importantes de personas, grupos, comunidades o cualquier otro fenómeno que sea sometido a análisis. Miden y/o evalúan diversos aspectos, dimensiones o componentes del fenómeno a investigar.<sup>11</sup>

#### <span id="page-22-2"></span>**1.7.2 Fuentes de información**

- ❖ Primarias: estudio de mercados poco explorado, estudio de posibles nuevas competencias, colaboradores involucrados directamente en el campo judicial.
- ❖ Secundarias: se cuenta con la facilidad de adquirir información de libros, artículos tecnológicos, artículos investigativos, revistas e internet.

# <span id="page-22-3"></span>**1.8 DISEÑO METODOLÓGICO**

Este proyecto se desarrollará en las siguientes cuatro etapas:

Inicialmente, por medio de la recolección de información se realizará un estudio de mercados que determinará la necesidad, el impacto y el aporte que brindaría esta aplicación al entorno jurídico, teniendo en cuenta los factores que retrasan o vuelven dispendiosas las tareas del cargo para así establecer criterios de optimización y control.

El estudio de mercados también determina información que es fundamental a la hora de enfocar el producto a un determinado público, esta información será de utilidad para realizar estudios de viabilidad e impacto en la sociedad, donde luego se determinarán costos de elaboración y sostenimiento, adicionando que el enfoque de esta aplicación móvil es inicialmente de uso gratuito, obteniendo ingresos de publicidad paga exhibida en la misma.

Seguidamente, por medio de un estudio técnico se validará la factibilidad del desarrollo de la aplicación, teniendo en cuenta que el funcionamiento de esta se

<sup>11</sup> HERNANDEZ SAMPIERI. R, FERNANDEZ COLLAZO. C, Metodología de la investigación. Cuarta edición. Pág. 45

enfocará en una manipulación sencilla, dinámica y llamativa, creando competitividad en el mercado tecnológico.

Finalmente, se realizarán todos los procedimientos legales para generar confianza, certeza y credibilidad por parte de los usuarios hacia la aplicación móvil, encontrándose ésta, acorde con la legislación colombiana preexistente y aplicable al caso, por medio de la entidad correspondiente quien es el Ministerio de Tecnologías de la Información y Comunicaciones.

# **2. ESTUDIO DE MERCADOS**

## <span id="page-24-1"></span><span id="page-24-0"></span>**2.1 SEGMENTACIÓN DE CLIENTES**

Para realizar el respectivo estudio de mercados, se iniciará con la segmentación del cliente, buscando determinar el nicho al cual se enfocará el producto. También se determinará la ubicación de los juzgados, con el fin de encontrar el target adecuado al que irá dirigida la aplicación, evaluando las necesidades que se generen realizando las respectivas actividades de control y seguimiento derivadas de los procesos judiciales.

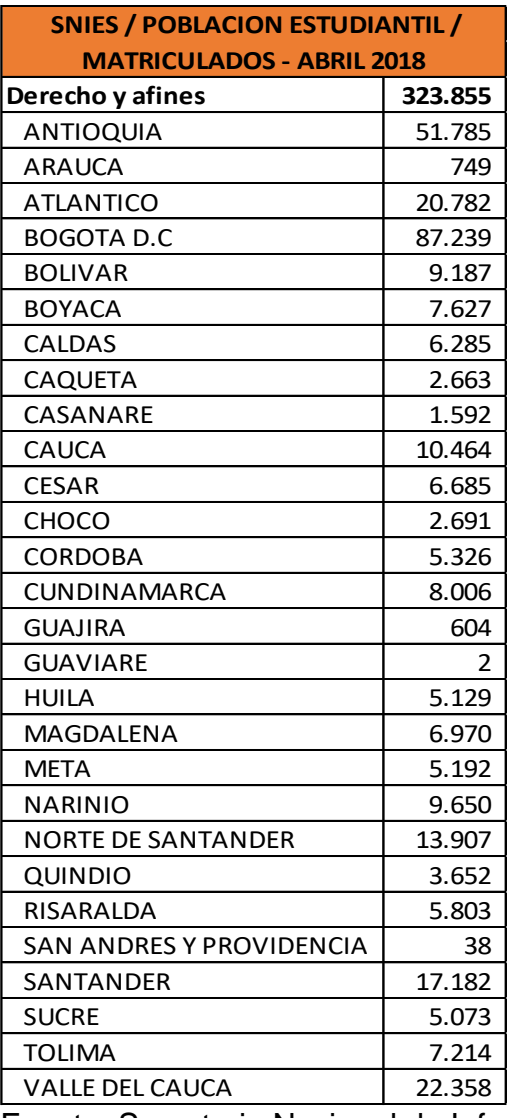

<span id="page-24-2"></span>Tabla 1. Población estudiantil matriculados en el programa de Derecho

Fuente. Secretaria Nacional de Información de la Educación superior

De acuerdo con un estudio realizado por la Secretaria Nacional de información de la educación superior<sup>6</sup> (Véase tabla 1), se evidencia que la mayor cantidad de estudiantes matriculados y egresados en el campo de derecho se encuentran en Bogotá con 87.239 personas y Antioquia con 51.785 personas.<sup>12</sup>

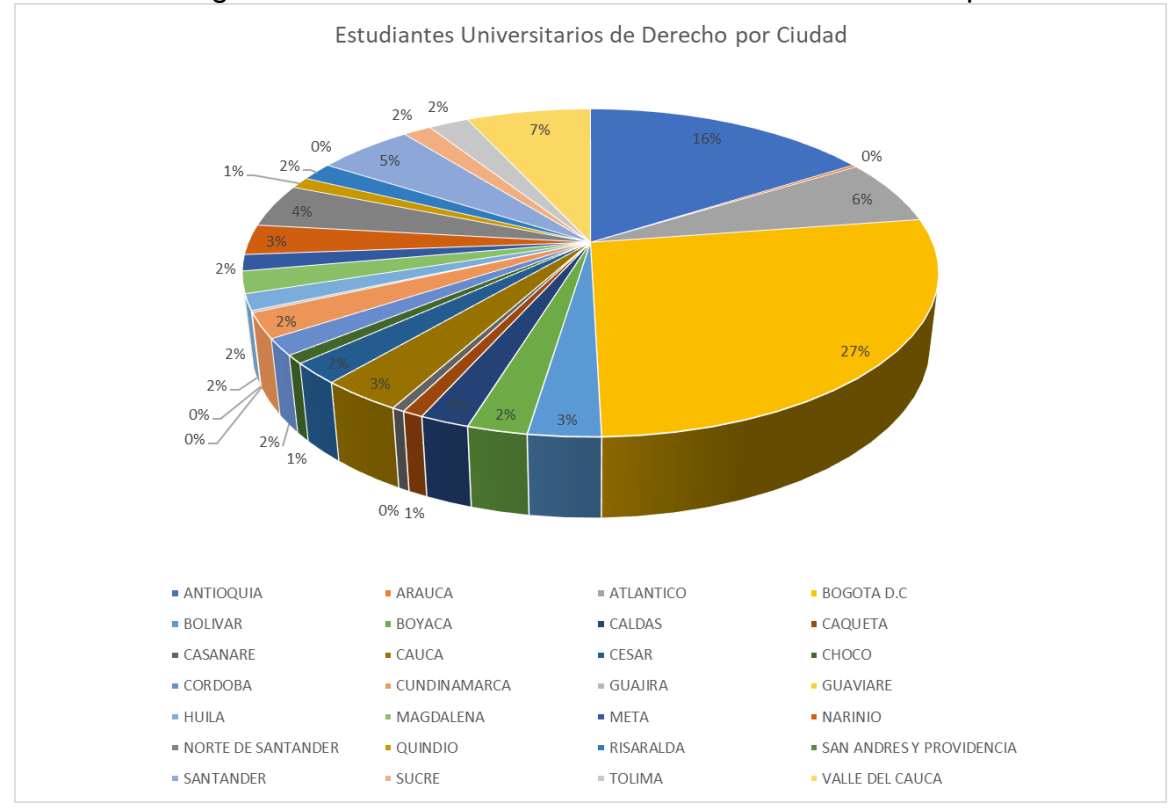

<span id="page-25-1"></span>Gráfico 1. Diagrama circular estudiantes universitarios de Derecho por ciudad

Fuente. Secretaria Nacional de Información de la Educación superior

Posteriormente, realizando el respectivo análisis de la mayor concentración de juzgados de Bogotá, según el directorio judicial, se evidencia lo siguiente:

<span id="page-25-0"></span><sup>12</sup> SNIES, Estadísticas población estudiantil - matriculados Bogotá. Abril 2018. Disponible en: [http://redes.colombiaaprende.edu.co/ntg/men/archivos/Snies/Matriculados\\_2017.xlsx](http://redes.colombiaaprende.edu.co/ntg/men/archivos/Snies/Matriculados_2017.xlsx)

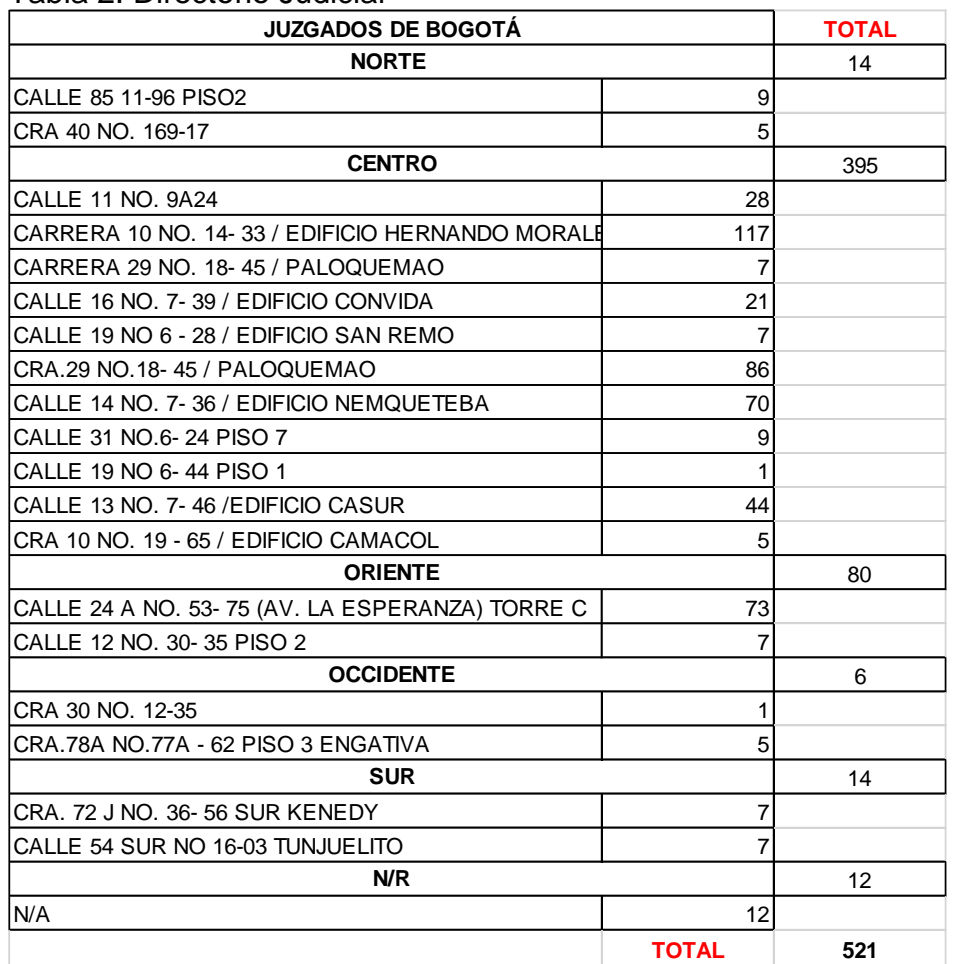

#### Tabla 2. Directorio Judicial

Fuente. DIRECTORIO JUDICIAL<sup>13</sup>

Definiendo así que el segmento de clientes propuesto en este plan de negocios será la población de Bogotá correspondiente al 27% de la población total involucrada en el área de derecho (véase en el Gráfico 1), que se encuentren dentro de los 11 edificios de juzgados del centro de la capital (véase en la Tabla 2), esto ya que los juzgados en esta área corresponden al 76% de la totalidad en Bogotá.

Ahora bien, para validar la cantidad de personas que se verán implicadas en el estudio de segmentación de clientes y sus necesidades, se aplicará la fórmula de tamaño de muestra<sup>8</sup> (véase en la Figura 2) esto, ya que se conoce el tamaño de la población, lo que facilita la solución de la ecuación.<sup>14</sup>

<sup>13</sup> DIRECTORIO JUDICIAL DE BOGOTÁ Disponible en: http://www[.norcolombia.ucoz.com/DIRECTORIO\\_JUDICIAL.pdf](https://norcolombia.ucoz.com/DIRECTORIO_JUDICIAL.pdf)

<sup>14</sup> TORRES, Mariela. PAZ, Karim, Tamaño de una muestra para una investigación de mercadeo, Pág. 11, Disponible en: http://www.fgsalazar.net/LANDIVAR/ING-PRIMERO/boletin02/URL\_02\_BAS02.pdf

<span id="page-27-0"></span>Figura 2. Formula de tamaño de muestra conociendo el tamaño de la población

$$
n = \frac{N \times Z_a^{2} \times p \times q}{d^{2} \times (N-1) + Z_a^{2} \times p \times q}
$$

Fuente. Cálculo del tamaño óptimo de una muestra / técnicas de investigación.<sup>15</sup>

Donde:

- ❖ Z = Intervalo de nivel de confianza
- $\div$  p = Proporción esperada
- ❖ d= Error máximo admisible (error)
- $\div$  N = Tamaño de la población total
- $\div$  q = Probabilidad de fracaso (1 p)
- $\div$  n = Tamaño de la muestra

Seguido que, para determinar el tamaño de la muestra, se remplazará la ecuación por los siguientes valores:

- ❖  $Z$  = Nivel de confianza (95%) correspondiente a 1.96
- $\div p = 0.5 (50\%)$
- ❖ d = 0.1 (10%)
- $\cdot \cdot \cdot N = 87.239$  personas
- $\div$  q = (1 0.5) = 0.5 (50%)

Siendo así:

$$
n = \frac{(87.239)(1.96)^2(0.5)(0.5)}{(0.1)^2(87.239) + (1.96)^2(0.5)(0.5)} = 95.93 \approx 96
$$
 *encuestas a realizar*

Luego, determinando el resultado obtenido por la fórmula de muestreo, se evidencia que el total de encuestas a realizarse en el segmento de clientes propuesto es de 96, estableciendo que en promedio deben realizarse 9 encuestas por cada edificio de juzgados encontrados en el centro de Bogotá.

<sup>15</sup> TORRES, Mariela. PAZ, Karim, Tamaño de una muestra para una investigación de mercadeo, Pág. 11, Disponible en: http://www.fgsalazar.net/LANDIVAR/ING-PRIMERO/boletin02/URL\_02\_BAS02.pdf

# <span id="page-28-0"></span>**2.2 PROPUESTA DE VALOR**

Se determinará a través de la mencionada encuesta la necesidad de los potenciales clientes de la aplicación, todo con el fin de que el desarrollo de la misma cumpla las expectativas y supla sustancialmente el apuro que existe al momento de realizar las labores de control y seguimiento de los respectivos procesos judiciales.

La encuesta se desarrollará de manera digital en una plantilla creada por formularios de Google, donde se recopilará la información en un solo documento el cual evidenciará los resultados de forma gráfica para un análisis e interpretación más dinámicos.

## <span id="page-28-1"></span>**2.2.1 Encuesta**

La siguiente encuesta se realiza a los distintos estudiantes y profesionales que pertenecen al segmento de clientes determinado anteriormente con las siguientes preguntas:

- **1.** ¿Es usted estudiante o profesional en el área de derecho?
- **2.** ¿Maneja normalmente apuntes para realizar seguimiento a los procesos judiciales que tiene asignados?
- **3.** ¿Utiliza dispositivos electrónicos para desarrollar las actividades que su trabajo le otorga?
- **4.** En promedio ¿Cuánto tiempo se tarda en revisar el estado de un proceso?
- **5.** ¿Utilizaría una aplicación móvil gratuita para llevar el control y hacer seguimiento del estado de sus procesos judiciales?
- **6.** Cotidianamente, ¿En qué realiza los apuntes para tomar nota del estado de los procesos a los que hace seguimiento?
- **7.** ¿Cree que una herramienta digital ayudaría en la descongestión y optimización de tiempo para los juzgados y para usted?

## <span id="page-28-2"></span>**2.2.2 Resultados de la encuesta**

<span id="page-28-3"></span>De acuerdo con la encuesta anteriormente planteada, con un nivel de confianza del 95%, esta se aplicó 101 personas (segmento de clientes al que se enfoca el plan de negocios), obteniendo los siguientes resultados:

Gráfico 2**.** Encuesta para la creación de una herramienta digital que beneficie y optimice el tiempo en dependientes judiciales – Pregunta 1

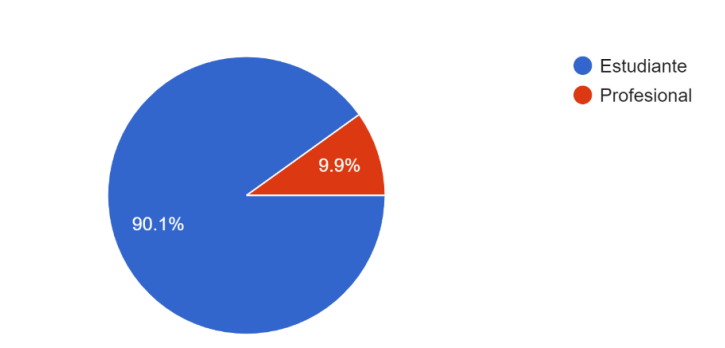

1. ¿Es usted estudiante o profesional en el área de derecho? 101 respuestas

Fuente. El Autor

De acuerdo con la pregunta 1. ¿Es usted estudiante o profesional en el área de derecho? La muestra poblacional arrojó que el 90.1% son estudiantes y el 9.9% Profesionales (véase Gráfico 2).

<span id="page-29-0"></span>Gráfico 3**.** Encuesta para la creación de una herramienta digital que beneficie y optimice el tiempo en dependientes judiciales – Pregunta 2

2. ¿Maneja normalmente apuntes para realizar seguimiento a los procesos judiciales que tiene asignados?

101 respuestas

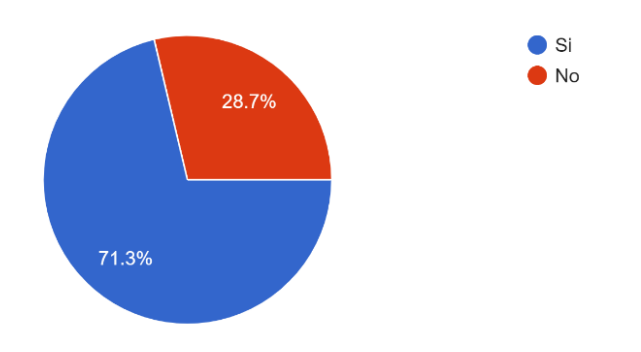

Fuente. El Autor

De acuerdo con la pregunta 2. ¿Maneja normalmente apuntes para realizar seguimiento a los procesos judiciales que tiene asignados? La muestra poblacional arrojó que el 71.3% si maneja apuntes y el 28.7% de las personas encuestadas no (véase Gráfico 3).

<span id="page-30-0"></span>Gráfico 4**.** Encuesta para la creación de una herramienta digital que beneficie y optimice el tiempo en dependientes judiciales – Pregunta 3

# 3. ¿Utiliza dispositivos electrónicos para desarrollar las actividades que su trabajo le otorga?

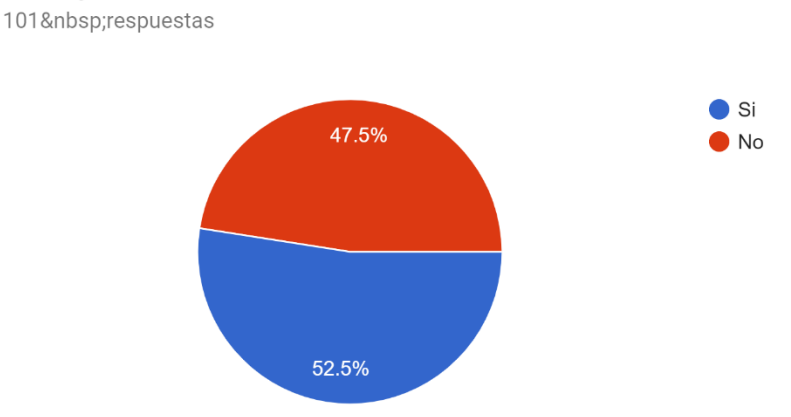

Fuente. El Autor

De acuerdo con la pregunta 3. ¿Utiliza dispositivos electrónicos para desarrollar las actividades que su trabajo le otorga? La muestra poblacional arrojó que el 47.5% no utiliza dispositivos electrónicos para el desarrollo de las actividades de su trabajo y el 52.5% sí (véase Gráfico 4).

<span id="page-30-1"></span>Gráfico 5. Encuesta para la creación de una herramienta digital que beneficie y optimice el tiempo en dependientes judiciales – Pregunta 4

# 4. En promedio ¿Cuánto tiempo se tarda en revisar el estado de un

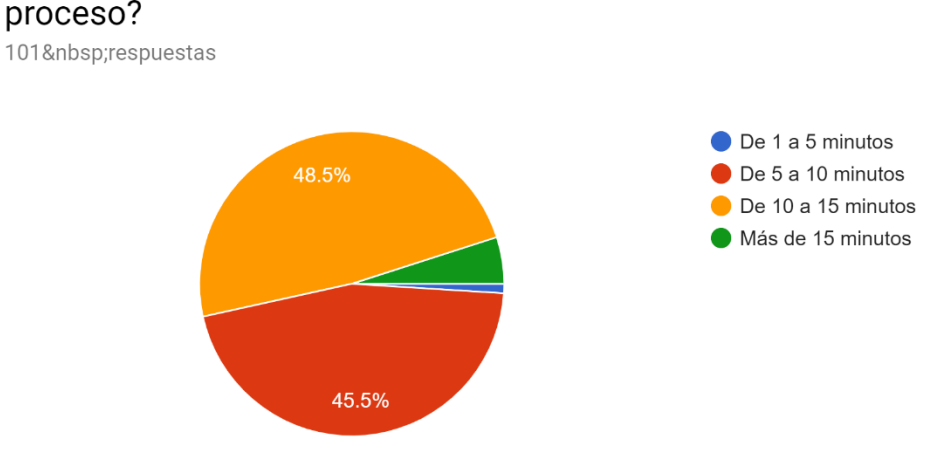

Fuente. El Autor

De acuerdo con la pregunta 4. En promedio ¿Cuánto tiempo se tarda en revisar el estado de un proceso? La muestra poblacional arrojó que el 48.5% tarda de 10 a 15 minutos y el 45.5% tarda de 5 a 10 minutos (véase Gráfico 5).

<span id="page-31-0"></span>Gráfico 6. Encuesta para la creación de una herramienta digital que beneficie y optimice el tiempo en dependientes judiciales – Pregunta 5

5. ¿Utilizaría una aplicación móvil gratuita para llevar el control y hacer seguimiento del estado de sus procesos judiciales?

101 respuestas

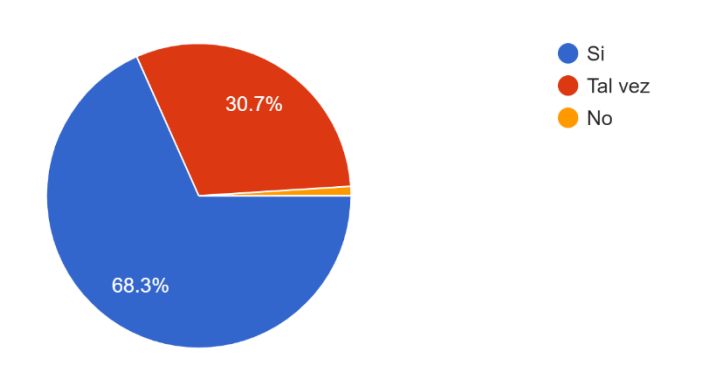

Fuente. El Autor

De acuerdo con la pregunta 5. ¿Utilizaría una aplicación móvil gratuita para llevar el control y hacer seguimiento del estado de sus procesos judiciales? La muestra poblacional arrojó que el 68.3% si la usase y el 30.7% tal vez lo haría (véase Gráfico 6).

<span id="page-31-1"></span>Gráfico 7. Encuesta para la creación de una herramienta digital que beneficie y optimice el tiempo en dependientes judiciales – Pregunta 6

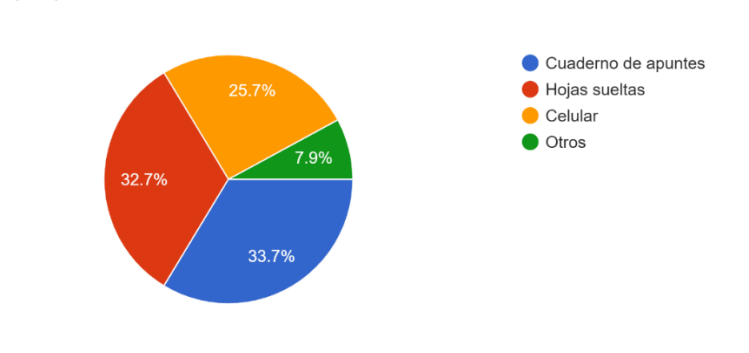

6. Cotidianamente, ¿En qué realiza los apuntes para tomar nota del estado de los procesos a los que hace sequimiento? 101 respuestas

Fuente. El Autor

De acuerdo con la pregunta 6. Cotidianamente, ¿En qué realiza los apuntes para tomar nota del estado de los procesos a los que hace seguimiento? La muestra poblacional arrojó que el 25.7% utiliza su celular, el 7.9% utiliza otros elementos, el 33.7% utiliza cuaderno de apuntes y el 32.7% Hojas sueltas (véase Gráfico 7).

Gráfico 8. Encuesta para la creación de una herramienta digital que beneficie y optimice el tiempo en dependientes judiciales – Pregunta 7

7. ¿Cree que una herramienta digital ayudaría en la descongestión y optimización de tiempo para los juzgados y para usted? 101 respuestas

<span id="page-32-2"></span>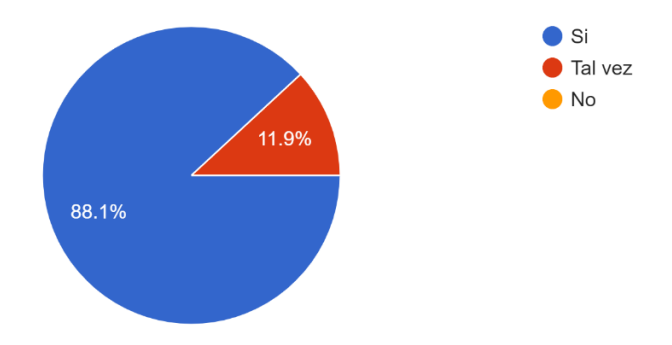

Fuente. El Autor

De acuerdo con Pregunta 7. ¿Cree que una herramienta digital ayudaría en la descongestión y optimización de tiempo para los juzgados y para usted? La muestra poblacional arrojó que el 88.1% si considera que la herramienta digital aportaría a la descongestión y optimización de tiempos y el 11.9% considera que tal vez lo haría (véase Gráfico 8).

# <span id="page-32-0"></span>**2.3 CANALES DE DISTRIBUCIÓN**

En este módulo se explicarán cuáles serán los canales de distribución por los cuales se transmitirá la información y se llegará a la segmentación del cliente previamente definido. Luego, teniendo en cuenta que el producto que se está ofreciendo es intangible y que para la obtención de este basta con un clic o un toque de pantalla, se determinan canales de distribución directos. A continuación, se detalla cada medio a utilizar para captar la atención del usuario de la siguiente manera:

# <span id="page-32-1"></span>**2.3.1 Publicidad**

Teniendo en cuenta el avance de la tecnología, que el producto que se quiere dar a conocer y utilizar es netamente digital, se deben manejar estrategias de marketing

digital<sup>16</sup>, con información novedosas, llamativa y de interés. Para ello también se debe tener en cuenta que esta será una base de ingresos.

# <span id="page-33-0"></span>**2.3.1.1 Página web**

Se creará una página web con dominio [www.controlmcd.com,](http://www.controlmcd.com/) donde se realizarán publicaciones constantes relacionadas con todo el campo de derecho, actualizaciones y control desde esta para los usuarios que porten la aplicación móvil, generando comodidad, satisfacción al cliente y soporte técnico cuando lo requiera.

# <span id="page-33-1"></span>**2.3.1.2 Aplicaciones de apoyo**

Se creará un tablero en Pinterest<sup>17</sup>, una aplicación gratuita por la cual navegan más de 200 millones de personas mensualmente, esta con detalles de infografía, imágenes, palabras claves, las cuales llamen la atención del cliente y lo persuadan a indagar acerca de la aplicación.

## <span id="page-33-2"></span>**2.3.1.3 Redes sociales**

Las redes sociales son una de las herramientas más fuertes de las que dispone la compañía para realizar publicidad y marketing, se crea una página oficial en Facebook, Twitter, Instagram, LinkedIn, donde se brindará información, videos e interacciones que requiera el usuario acerca de la aplicación y datos relacionados con el fin de atraer su atención. Adicionalmente, usando herramientas como lo son Facebook Insights<sup>18</sup> y Google Trends<sup>19</sup>, se podrán determinar datos estadísticos específicos que posteriormente se utilizarán para enfocar todo el marketing digital a esta muestra poblacional que tiene esta necesidad en concreto optimizando tiempo y dinero.

## <span id="page-33-3"></span>**2.3.1.4 Inbound marketing**

Esta estrategia combina técnicas del marketing digital con calidad en contenidos publicitarios y se utilizaría para la captación de clientes por medio de la página web, ya sean (videos, post, webinars, entre otros) buscando atraer y captar la atención del cliente, de manera que se cree una relación directa y amigable con él, brindando el contenido apropiado para cada una de las fases al momento de querer interactuar con la compañía de manera natural, sin sofocar al cliente con información constante

<sup>16</sup> COTO, MANUEL ALONSO, EL PLAN DE MARKETING DIGITAL: BLANDED MARKETING COMO INTEGRACION DE ACCIONES ON Y OFFLINE MÉXICO: FT PRENTICE HALL. XIX, 293 P.

<sup>17</sup> PINTEREST, Disponible en:<https://co.pinterest.com/>

<sup>&</sup>lt;sup>18</sup> Facebook Audience Insights, Disponible en:

<https://esla.facebook.com/business/insights/tools/audience-insights>

<sup>19</sup> Google Trends, Disponible en:<https://trends.google.es/trends/?geo=ES>

que no requiere recibir en el momento, luego, impartiendo de este punto, al momento de realizar la automatización del marketing después de establecida la relación, se plantean utilizar técnicas de lead nurturing y lead scoring donde se le entregará información según sus necesidades.<sup>20</sup>

# <span id="page-34-0"></span>**2.4 RELACIÓN CON LOS CLIENTES**

En esta unidad de estudio de mercados, se analizará como se conecta la propuesta de valor con el cliente a través del acompañamiento y seguimiento que se le brindará desde el momento de la instalación de la aplicación, una alternativa de navegación clara y sencilla, un soporte técnico, solucionando las dudas, inquietudes y / o sugerencias para una mejora continua de la misma.

## <span id="page-34-1"></span>**2.4.1 Asesoramiento**

En esta etapa, como el cliente que se maneja es virtual, se busca que por medio de los canales en los que visualice la aplicación, se encuentre toda la información, de manera detallada para que se evidencien la menor cantidad de dudas al momento de obtener la aplicación, adicionalmente, la plataforma que se realiza se desarrolla para que el usuario pueda navegar de manera dinámica y de fácil uso.

# <span id="page-34-2"></span>**2.4.2 Soporte técnico**

Para esta etapa se asignará una persona, la cual atenderá cualquier duda, sugerencia o inquietud de acuerdo con la necesidad manifestada por el cliente con la aplicación. Para ello, se utilizarán los canales del soporte técnico dichos anteriormente, como lo son las redes sociales, la página web o la misma aplicación móvil, buscando así generar una satisfacción por parte del cliente.

## <span id="page-34-3"></span>**2.4.3 Seguimiento post - descarga**

En esta etapa se tendrán en cuenta las sugerencias que el cliente manifiesta para la actualización, el mantenimiento y la mejora continua de la aplicación, buscando la satisfacción constante, la competitividad en el mercado y el posicionamiento en el área tecnológica.

## <span id="page-34-4"></span>**2.5 FUENTES DE INGRESO**

Teniendo en cuenta que el incursionar en una aplicación móvil requiere de tiempo y posicionamiento para evidenciar ingresos que generen utilidad, una de las estrategias que manejará la compañía, será por medio del pago que genera Google

<sup>&</sup>lt;sup>20</sup> HALLIGAN, Brian. SHA, Dharmesh, Inbound Marketing, Get found using Google, social media, and blogs

por cada descarga, siendo en la plataforma Android, 2 centavos por cada descarga, seguido de la publicidad que se genere a otras compañías promocionando sus productos. La página web y la aplicación generará al momento de ingresar, propagandas o publicidad de interés relacionadas con el campo tecnológico y el campo laboral, esto para que al momento de que un usuario se interese por alguna publicación y decida ingresar, el redireccionarse por medio de los canales previamente dichos, genere un 5% de ganancia para la empresa por venta o navegación. <sup>21</sup>

Por otro lado, la capacidad gratuita de la aplicación será limitada con 1 gigabyte de memoria de almacenamiento, esto con el fin de que, al momento de que el usuario requiera más capacidad, genere un pago que le proporcione más espacio en una nube virtual.

<sup>21</sup>YEEPLY, El beneficio económico de las apps. Disponible en: <https://www.yeeply.com/blog/beneficio-economico-de-las-apps/>

# **3. ESTUDIO TÉCNICO**

<span id="page-36-0"></span>El estudio técnico se enfocará en analizar los recursos y herramientas necesarias para desarrollar las actividades que serán claves en la innovación y el valor agregado de la aplicación móvil, teniendo en cuenta que esta busca no solo la optimización del tiempo, sino una apertura al cambio laboral generando alternativas para nuevas herramientas como apoyo a las actividades cotidianas, posibles alianza con distintas compañías, incentivando en una nueva mentalidad cultural y generando así la satisfacción de un cliente intermediario y un terciario.

Seguidamente se observa el diagrama de distribución de planta en el que se encuentra la empresa, brindando comodidad y motivación para los empleados (Véase en la Figura 3).

<span id="page-36-1"></span>Figura 3. Distribución de planta

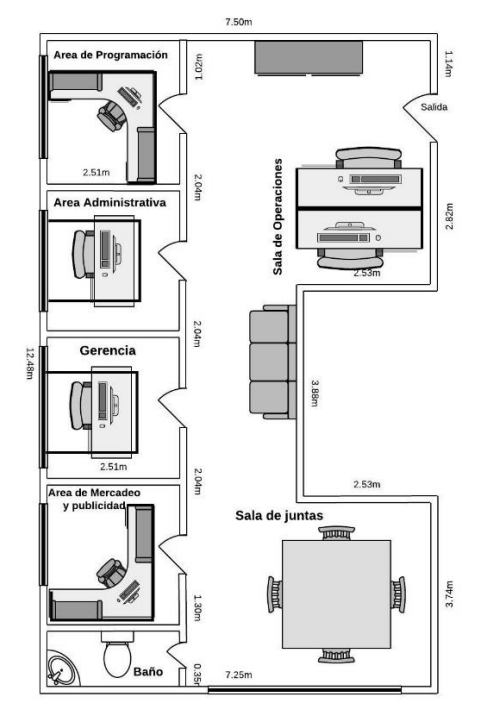

Fuente. El Autor

<span id="page-36-2"></span>Luego, se determina la estructura interna de la empresa, donde se muestran las relaciones que existen entre los diferentes cargos (véase en la Figura 4):

## Figura 4. Organigrama

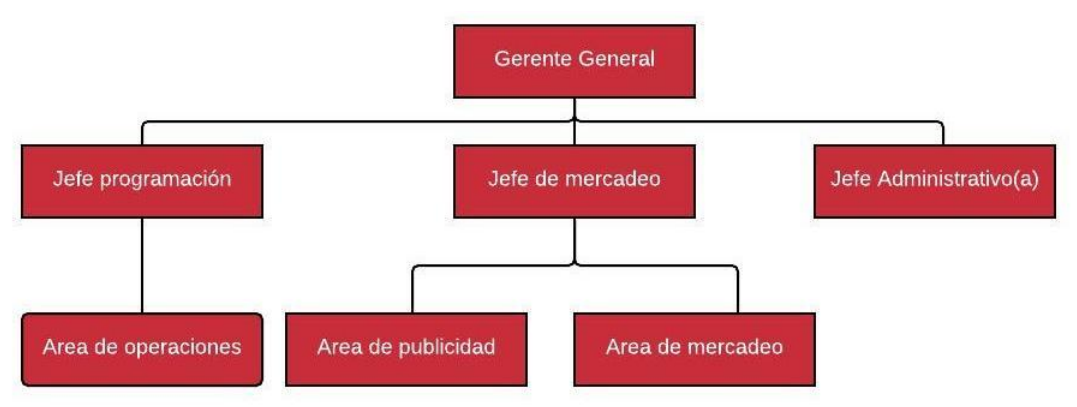

Fuente. El Autor

Seguido, se detallará de acuerdo con el organigrama anteriormente planteado, el perfil para cada cargo que requiere la empresa de la siguiente manera:

#### ❖ **Gerente General:**

Ingeniero industrial o afines con 2 años de experiencia en el sector tecnológico, con habilidades de liderazgo, innovación, optimización, planificación, organización, coordinación, análisis y desarrollo de procesos, con conocimiento en desarrollo de aplicaciones. Dentro de sus actividades se establece que debe dirigir la empresa, realizar el papel de representante legal, gestionar la planificación estratégica comercial, financiera, administrativa y productiva.

#### ❖ **Jefe de programación:**

Ingeniero de sistemas o electrónico con 2 años de experiencia en el sector tecnológico, preferiblemente con especialización o certificación internacional en programación Android y/u IOS, con habilidades de liderazgo, innovación, optimización, manejo de inglés, con conocimiento en desarrollo de aplicaciones de acuerdo con las reglas, estándares e indicaciones establecidas por la empresa. También debe tener el conocimiento y dominio para la resolución de problemas ya sea en el área de soporte técnico.

#### ❖ **Programador:**

Técnico o tecnólogo en programación y desarrollo de aplicaciones móviles con 6 meses de experiencia, excelentes habilidades tecnológicas, manejo de inglés, capacidad de análisis y resolución de problemas, con habilidades de innovación, responsabilidad, trabajo en equipo, detallado e impecable en su trabajo, con

conocimiento en lenguaje de programación de Java, .Net, CSS, HTML, con manejo en conceptos y herramientas para el diseño de interfaz de usuario.

#### ❖ **Jefe de Mercadeo:**

Profesional en administración, mercadeo, publicidad o a fines, con 2 años de experiencia y conocimiento en marketing, marketing digital, e-commerce, inbournd marketing y networking. Dentro de sus funciones se encuentra el análisis, la innovación, la planificación, la apertura a nuevos mercados y la mejora continua de estrategias de mercadeo de acuerdo con las necesidades del cliente, el posicionamiento y la competitividad del producto.

## ❖ **Publicista:**

Técnico, tecnólogo o profesional en publicidad, mercadeo o comunicación social con 1 año de experiencia, que cuente con excelentes habilidades y desempeño en la innovación, la creatividad y el manejo de redes sociales y publicidad digital, con manejo y destreza para la vinculación y apertura de nuevos mercados, con la capacidad de formular, crear, ejecutar y evaluar propuestas comunicativas y comerciales enfocadas hacia un cliente. Aptitudes para la expresión oral, escrita y gráfica.

#### ❖ **Jefe Administrativo:**

Ingeniero industrial, administrador de empresas o afines con experiencia en manejo de personal, recursos humanos, control administrativo y apoyo gerencial. Dentro de sus funciones se encuentra el implementar, controlar y realizar mejora continua dentro de los procesos de gestión humana con el fin mantener una dirección interna óptima.

Luego, como la empresa hasta ahora está siendo constituida, se evidenciará que varias funciones las realizará un solo cargo, como lo viene siendo el Gerente de la empresa, quien tiene a cargo la gestión financiera, la gestión productiva y la gestión comercial, no obstante, la contabilidad y el marketing y publicidad de la compañía la llevarán a cabo dos personas externas, quien tendrán una vinculación indirecta por medio de una contratación por prestación de servicios.

Seguidamente, continuando con la metodología, se analizan los recursos, las actividades y asociaciones claves, quienes se relacionan directamente con toda la operación de la compañía:

#### <span id="page-39-0"></span>**3.1 RECURSOS CLAVES**

En este sub - numeral, se detallarán cuáles son los recursos necesarios y capacidades para desarrollar de manera óptima el producto y garantizar el éxito del plan de negocios planteado. Este análisis definirá cuales son los recursos que permitirán crear una propuesta de valor ya previamente mencionada para impactar en el segmento de clientes al que se quiere llegar, crear y mantener una relación con el cliente buscando generar ingresos y utilidades para la compañía.

<span id="page-39-1"></span>Para examinar todas las partes que intervienen en la fabricación y desarrollo de una aplicación, se propone realizar un diagrama de flujo de procesos (véase en la Tabla 3 y en la Tabla 4), el cual detalla paso a paso el procedimiento desde la necesidad del cliente hasta la satisfacción de la aplicación y el consumo de esta.

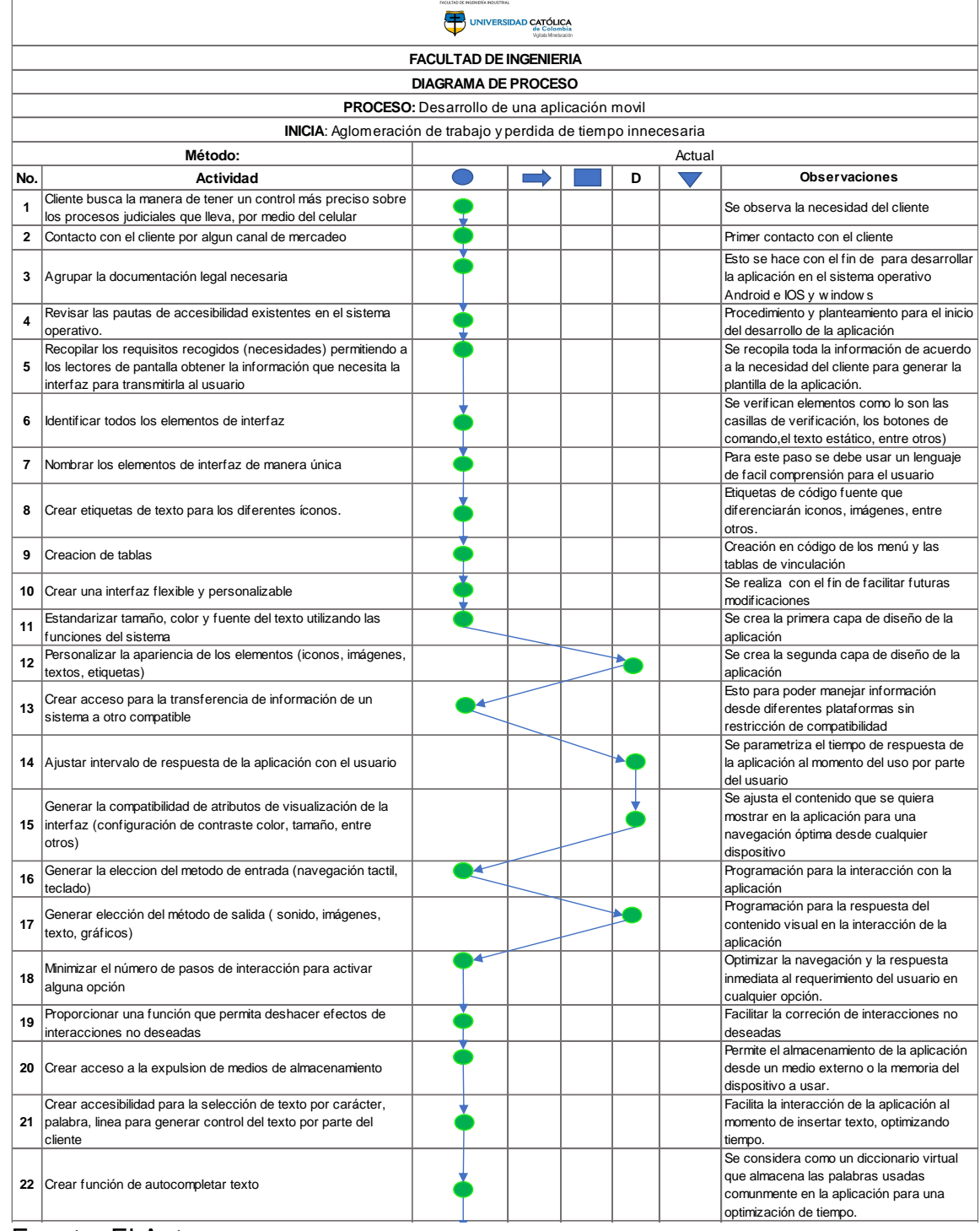

# Tabla 3. Diagrama de proceso para el desarrollo de una aplicación móvil

# Fuente. El Autor

# <span id="page-41-0"></span>Tabla 4. (Continuación)

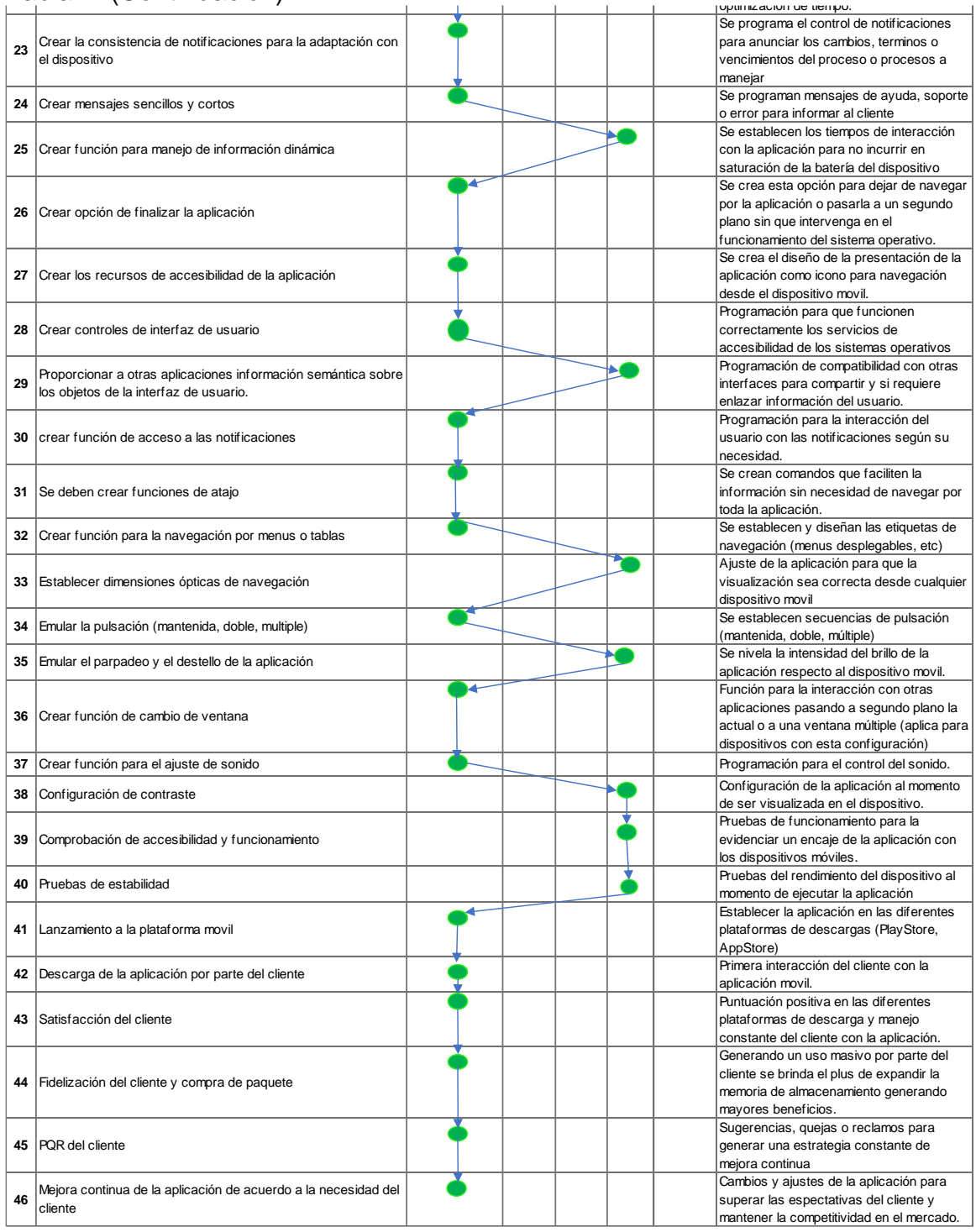

Fuente. El Autor

## <span id="page-42-0"></span>**3.1.1 Recursos Físicos**

Los recursos físicos necesarios para elaborar la aplicación se determinan por la infraestructura y maquinaria requerida en el desarrollo de esta, seguido que teniendo en cuenta todo el proceso, a nivel de infraestructura se debe contar con un espacio óptimo que genere comodidad e incentive en la innovación y creatividad para las distintas áreas de la compañía, para ello se cuenta con una oficina que brinda este ámbito. Luego, para el desarrollo (programación y diseño de la aplicación), se debe contar con el software gratuito Android Studio o Ionic, programas en los cuales se desarrollará y se programará toda la aplicación. Posteriormente se debe contar con computadoras que cumplan las especificaciones para la correcta ejecución del software (Véase en la Tabla 5).

<span id="page-42-1"></span>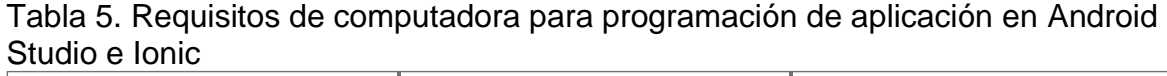

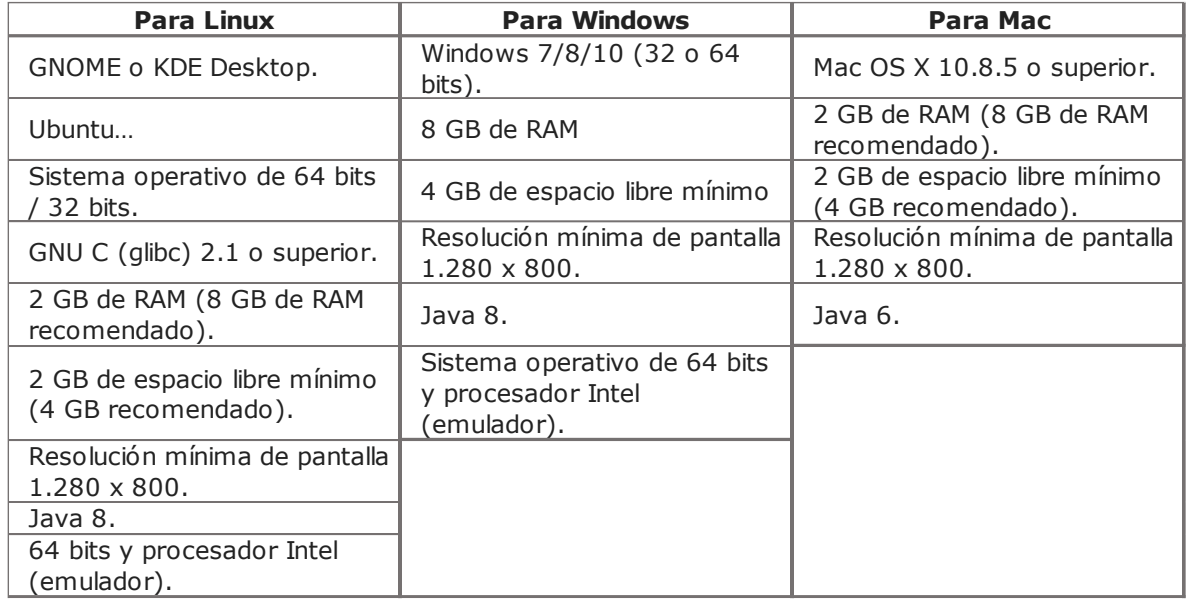

Fuente. Android Studio / Ionic – Requisitos mínimos para la ejecución del programa<sup>22</sup>.

Se debe contar con conexión y red preferiblemente fibra óptica para la optimización y velocidad del flujo de información y dispositivos móviles para realizar las respectivas pruebas de funcionamiento.

<sup>22</sup> Android Studio – Requisitos mínimos. Disponible en:

<https://androidstudiofaqs.com/conceptos/android-studio-requisitos-minimos>

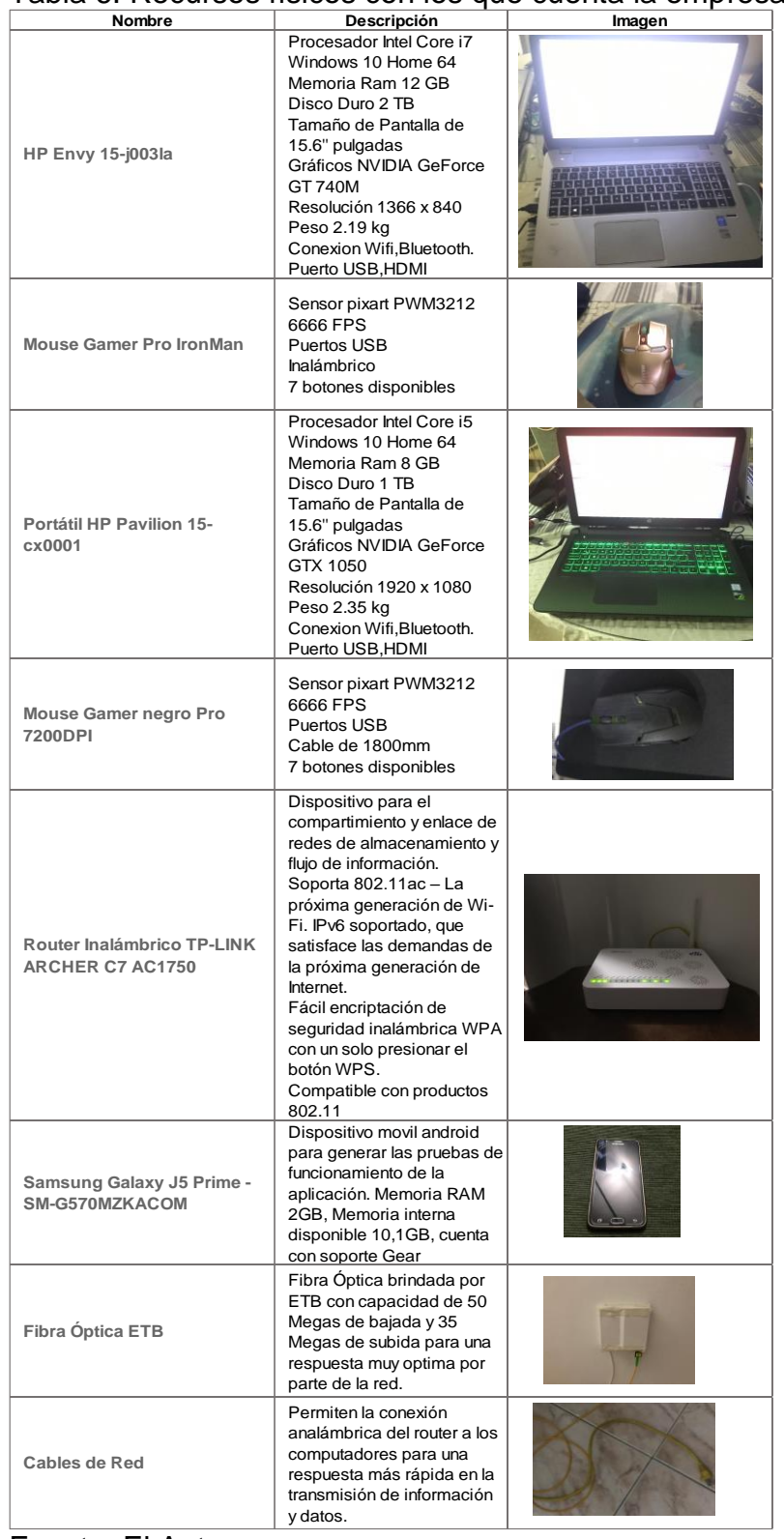

<span id="page-43-0"></span>Tabla 6. Recursos físicos con los que cuenta la empresa en la actualidad.

Fuente. El Autor

En la actualidad la empresa cuenta con los recursos mencionados anteriormente (véase Tabla 6) para el desarrollo de la aplicación móvil.

## <span id="page-44-0"></span>**3.1.2 Recursos intelectuales**

Se requerirá de recursos intelectuales para las todas las áreas la compañía, como lo son el área de operaciones, de programación, gerencial, administrativa, de mercadeo y publicidad. Ahora, para el desarrollo estratégico y gerencial de la compañía se debe contar con un ingeniero industrial el cual debe tener conocimiento en procesos administrativos, operacionales, logísticos, comerciales y de mercadeo, teniendo claro que su enfoque busca la mejora continua para optimización de recursos y satisfacción del cliente, Se debe contar con un personal altamente calificado tanto para el área de programación, con dominio en lenguajes de programación, como para el área de mercadeo en el manejo de marketing digital, con las habilidades necesarias para el funcionamiento en las actividades a las cuales serán asignados.

## <span id="page-44-1"></span>**3.1.3 Recursos Humanos**

Para poder llevar a cabo el plan de negocios planteado también se debe tener en cuenta la participación del personal que ejecutará todas las actividades requeridas por la empresa. Iniciando por un profesional en ingeniería industrial quien se encargará de la dirección y planeación general de la compañía, seguido de una persona que realice labores técnicas y administrativas, gestión de ventas y control directo de acuerdo con las necesidades del cliente. Luego para las áreas de mercadeo, operaciones y programación se debe contar con personal que evidencien habilidades y manejo para el desarrollo, la optimización y resolución de problemas.

## <span id="page-44-2"></span>**3.1.4 Recursos Financieros**

Como hasta ahora se está incursionando en la creación de la compañía, se cuenta con un capital propio pequeño y se solicitará un préstamo bancario para cubrir todas las necesidades inmediatas que esta exige mientras se establece un punto de equilibrio y flujo de caja.

## <span id="page-44-3"></span>**3.2 ACTIVIDADES CLAVES**

En este sub - numeral, se analizarán todos los procesos claves que la compañía debe llevar a cabo para asegurar el éxito del plan de negocios. Se tendrá en cuenta la propuesta de valor, los canales de distribución y las relaciones con los clientes, definiendo las actividades necesarias para finalizar el producto con un valor agregado. Se determina detallar 3 actividades para el funcionamiento correcto del proyecto.

## <span id="page-45-0"></span>**3.2.1 Operaciones**

Respecto a las actividades claves en el momento del desarrollo de la aplicación, se destaca por plasmar las habilidades de programación y el diseño de la interfaz de una manera muy completa, brindando al usuario una navegación muy dinámica y sencilla, impulsando la seguridad de la información, innovando en un área poco explorada para la optimización de tiempos, control y manejo de información. Adicionalmente la aplicación se desarrolla con funcionalidad para compartir y manejar los datos recopilados por el cliente desde varios sistemas operativos, minimizando las limitaciones para acceder a la información. Seguido que al ser un producto digital puede generar fácilmente modificaciones y/o actualizaciones buscando la mejora continua y la superación de expectativas por parte del cliente.

# <span id="page-45-1"></span>**3.2.2 Soporte técnico**

El soporte técnico se considera dentro de las actividades claves como uno de los procesos más importantes, de allí se toman las sugerencias de los clientes para realizar actualizaciones en la aplicación con el fin de generar una mejora continua, adicionalmente el brindar un PQR inmediato y sofisticado con un personal altamente calificado generará satisfacción y confiabilidad al cliente, evidenciando que indirectamente se gestiona un canal de mercadeo donde se da a conocer el producto por sus estándares de calidad.

## <span id="page-45-2"></span>**3.2.3 Plataforma de Interacción**

Este canal de comunicación brindará la opción de generar un vínculo entre los clientes y la compañía, ya que por medio de este se establecerá el contacto entre ambas partes, innovando en un contenido de interés, sugerencias y persuadiendo al usuario a mantenerse en la aplicación por medio de la interacción con otros usuarios y la calidad del servicio, con previo conocimiento de ellos.

## <span id="page-45-3"></span>**3.3 ASOCIACIONES CLAVES**

Este módulo del estudio técnico hace referencia a la red de proveedores y socios que permite que la unidad de negocio propuesta funcione, estas alianzas corresponden a la necesidad que tiene la empresa para optimizar el modelo de negocio propuesto, reducir riesgos, adquirir recursos y capacidades.

## <span id="page-45-4"></span>**3.3.1 Publicidad y mercadeo**

La publicidad y mercadeo son un pilar fundamental en esta unidad de negocio, es por esto que se generará una alianza con un Mercaderista o publicista profesional con dominio del marketing digital, el cual se encargará del diseño la página web y del manejo de las redes sociales , para que por medio de estos canales se pueda

plasmar contenido nuevo, creativo e innovador, esto asociado en conjunto con las directivas de la empresa las cuales plantearán estrategias de precios, promociones, posicionamiento de la marca entre otros.

También se busca desarrollar alianzas con otras compañías que estén interesadas en promocionarse por medio del marketing digital, promoviendo su publicidad en un espacio de nuestros canales de información.

#### <span id="page-46-0"></span>**3.3.2 Desarrollo de la aplicación**

Para el desarrollo de la aplicación se debe generar alianza con un profesional en desarrollo de aplicaciones móviles, al cual se le aclararán las especificaciones del producto de acuerdo con la necesidad del cliente para que desarrolle la aplicación de acuerdo con los parámetros establecidos, teniendo en cuenta que será una aplicación nativa, que se utilizará un gestor de medida para modificar los contenidos de la aplicación, una base de datos de almacenamiento, un envío de notificaciones push y el número de plataformas donde será accesible,<sup>23</sup> de la siguiente manera:

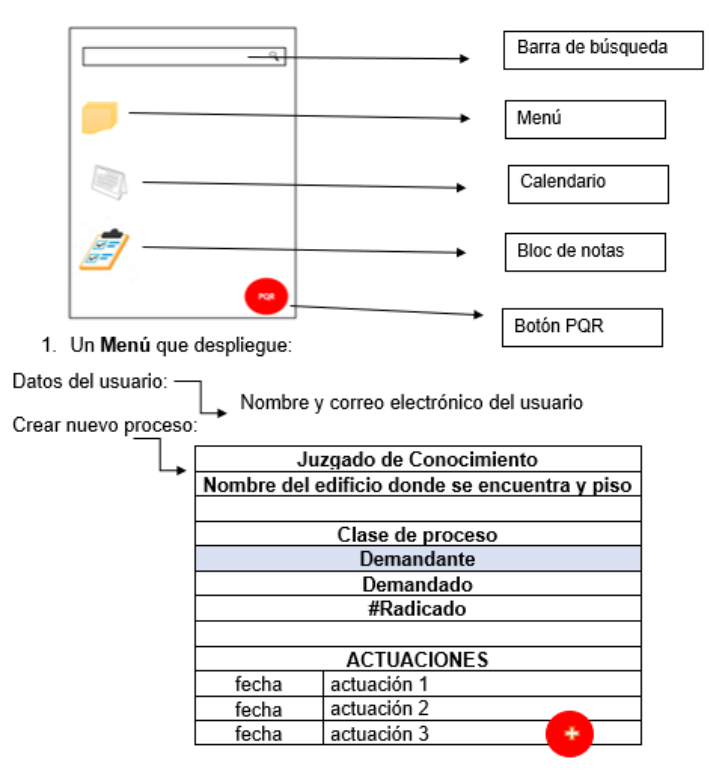

<span id="page-46-1"></span>Figura 5. Plantilla e interfaz de la aplicación móvil

Fuente. El Autor

<sup>23</sup> Manuel Porras, Cuanto cuesta una App móvil y como desarrollarla, 26 de noviembre de 2017. Disponible en: <https://aulacm.com/precio-desarrollar-app-aplicacion-movil/>

Donde el relleno de color indica la parte que representa en el proceso. Todos los demás campos están diseñados para reemplazar datos, se podrán crear cuantos espacios sean necesarias dando clic en el ícono de "+" (Véase Figura 5).

<span id="page-47-0"></span>Figura 6. Menú de selección

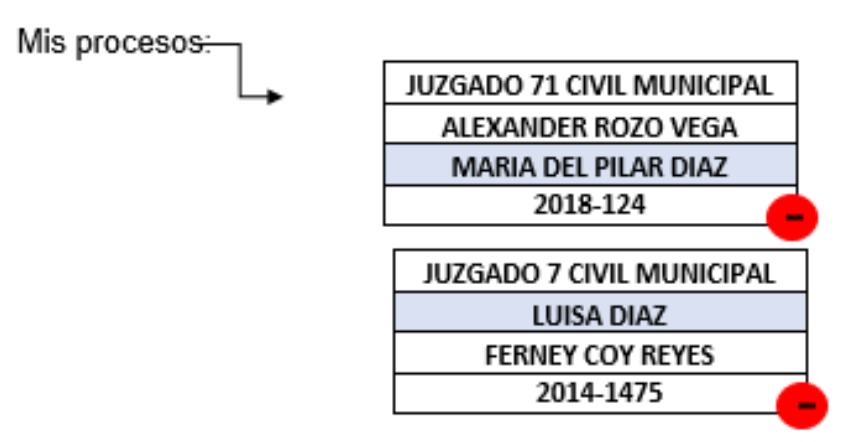

Fuente. El Autor

Podrá elegir el proceso al que desea acceder para agregar información. Si desea eliminar el proceso dará clic en el ícono de "- "(Véase en la Figura 6).

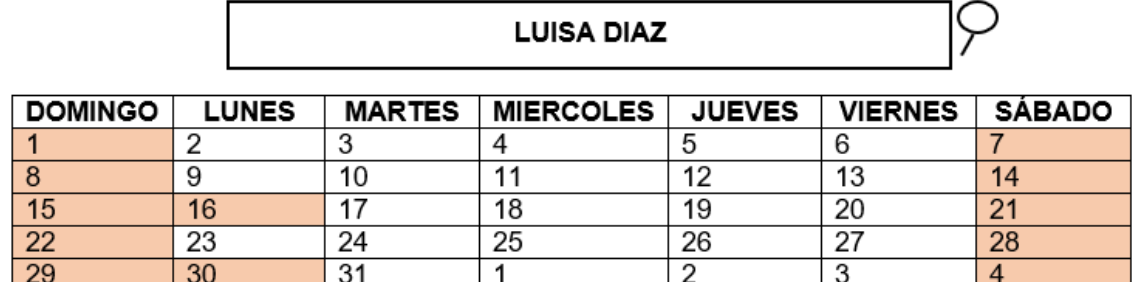

<span id="page-47-1"></span>Figura 7. Plantilla e interfaz de la aplicación móvil

Fuente. El Autor

Una barra buscadora, en donde se podrá buscar por cualquiera de los datos suministrados para cada proceso, ya sea un nombre, el juzgado, o el número de radicado y un calendario con días festivos, con el fin de facilitar el control de los términos y con la capacidad de crear recordatorios. (Véase en la Figura 7).

<span id="page-48-0"></span>Figura 8. Plantilla e interfaz de la aplicación móvil

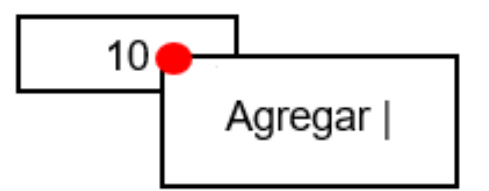

Fuente. El Autor

Para agregar recordatorio, se hace clic en la fecha deseada y se despliega cuadro para agregar recordatorio (Véase en la figura 8).

Un bloc de notas para lista de "pendientes" (Véase en la figura 9)

<span id="page-48-1"></span>Figura 9. Plantilla e interfaz de la aplicación móvil

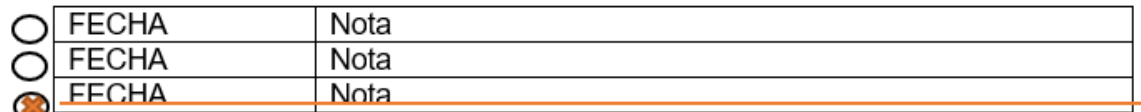

Fuente. El Autor

Un botón para PQR (Véase figura 10).

<span id="page-48-2"></span>Figura 10. Plantilla e interfaz de la aplicación móvil

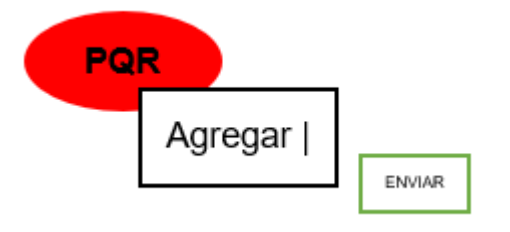

Fuente. El Autor

El PQR será enviado al área correspondiente y será contestado al correo electrónico del usuario que lo solicitó.

Siendo así que el costo promedio de la aplicación teniendo en cuenta todas las variables anteriormente mencionadas oscila entre los \$800.000.

# **4. ESTUDIO FINANCIERO**

<span id="page-49-0"></span>Para lograr desarrollar el objetivo del estudio financiero de manera detallada y precisa validando la viabilidad del proyecto, se utilizará el procedimiento de valor presente neto, el cual permite calcular el valor presente de un determinado número de flujos de caja futuros, originados por una inversión para tomar una decisión. Adicionalmente se presentará una propuesta para los estados financieros, tanto para el Balance General, el estado de pérdidas y ganancias, el presupuesto y el flujo de caja.

Se tienen presentes las condiciones financieras de la creación de esta unidad de negocio, la cual tendrá un capital propio y un préstamo financiero con el banco, se tienen presentes los recursos propios con los cuales se puede ir desarrollando la aplicación y un espacio de acuerdo con los requerimientos iniciales de la compañía.

"Para las aplicaciones y los productos integrados en la aplicación que se ofrece en Google Play, la tarifa de transacción es equivalente al 10% del precio, el cual se destina al socio de distribución y a las tarifas operativas".

De acuerdo con un artículo publicado por la revista la república, se informa que el mercado digital gana un 7.9% de ventas en el sector en el primer trimestre del año 2019, quedando con un crecimiento del 26.5%<sup>24</sup>

Finalmente se determinará el precio, perteneciente al nivel de descargas de la aplicación necesarias dentro de un tiempo determinado, conociendo los costos de insumos, mano de obra, mantenimiento, y una rentabilidad mínima para la empresa del 30%, este precio se obtendrá de la comparación con los precios de otras compañías enfocadas al mismo sector, encontrando y determinando un precio competitivo.

#### <span id="page-49-1"></span>**4.1 ESTRUCTURA DE COSTOS**

<span id="page-49-2"></span>En esta sección se evidenciarán todos los costes que se requieren para la ejecución del plan de negocios, observando así mismo los estados financieros propuestos.

 $24$  [Los discounters ganan 7,9% de ventas del sector y tienen un crecimiento de 26,5%,](https://www.larepublica.co/empresas/los-discounters-ganan-79-de-ventas-del-sector-y-tienen-un-crecimiento-de-265-2826015) Disponible en: [https://www.larepublica.co/empresas/los-discounters-ganan-79-de-ventas](https://www.larepublica.co/empresas/los-discounters-ganan-79-de-ventas-del-sector-y-tienen-un-crecimiento-de-265-2826015)[del-sector-y-tienen-un-crecimiento-de-265-2826015](https://www.larepublica.co/empresas/los-discounters-ganan-79-de-ventas-del-sector-y-tienen-un-crecimiento-de-265-2826015)

#### **4.1.1 Gasto medio mensual**

Para iniciar el proceso productivo se debe reservar dinero suficiente para los desembolsos que se deban realizar durante los días que transcurran entre los primeros gastos y el cobro efectivo de las primeras ventas (caja general).

Para esto se debe obtener el gasto medio mensual (GMM), este gasto se calcula sumando las materias primas (MP), la mano de obra (MO) y los gastos generales (GG).

$$
GMM = MP + MO + GG
$$

#### <span id="page-50-0"></span>**4.1.1.1 Materias primas (MP)**

Como el producto a entregar es intangible, no se requieren de materias primas para el desarrollo de la aplicación, sin embargo, se requiere de software y hardware para el progreso de esta.

$$
MP=0
$$

#### <span id="page-50-1"></span>**4.1.1.2 Mano de obra (MO)**

Para la ejecución del proyecto se requiere la disposición del siguiente personal, calculando pagos mensuales con el fin de cumplir con los objetivos del desarrollo del proyecto (Véase en la Tabla 7).

| <b>Recursos Humanos</b> | Asignación<br><b>Salarial</b> |                  | <b>Transporte</b>        |              | Seguridad<br><b>Social</b> | Costo<br><b>Mensual</b> |  |  |
|-------------------------|-------------------------------|------------------|--------------------------|--------------|----------------------------|-------------------------|--|--|
| Gerente del proyecto    |                               | $1.200.000$   \$ | 97.032                   |              | 246.000                    | $\frac{1}{5}$ 1.543.032 |  |  |
| Programador             |                               | $950.000$ \$     | 97.032                   |              |                            | 194.750 \$1.241.782     |  |  |
| Ingeniero de sistemas   |                               | 1.000.000        | $\overline{\phantom{a}}$ |              | Honorarios                 | \$1.000.000             |  |  |
|                         |                               |                  |                          | <b>TOTAL</b> |                            | \$3.784.814             |  |  |

<span id="page-50-2"></span>Tabla 7. Costo Mano de obra

Fuente. El Autor

Se evidencia que para el cargo de mercaderista e Ingeniero de sistemas no se asignan valores en transporte y seguridad social, ya que la contratación con ellos será por prestación de servicios.

Luego se determina que el costo de mano de obra mensual es:

$$
MO_{(Mensual)} = $3'784.814 M/Cte
$$

#### <span id="page-51-0"></span>**4.1.1.3 Gastos generales (GG)**

Se deben detallar los costos de servicio básico (recibos públicos, papelería, arriendo) para el funcionamiento del espacio en el que se incursionará el desarrollo de las actividades planteadas en el proyecto (Véase en la Tabla 8).

| Concepto             |    | <b>Costo Mensual</b> | <b>Observaciónes</b>          |  |  |  |  |  |
|----------------------|----|----------------------|-------------------------------|--|--|--|--|--|
|                      |    |                      | Incluye administración e      |  |  |  |  |  |
| Arriendo             | \$ | 450.000              | infraestructura (escritorios, |  |  |  |  |  |
|                      |    |                      | sillas)                       |  |  |  |  |  |
|                      | \$ | 50.320               | Precio recibo promedio        |  |  |  |  |  |
| Agua                 |    |                      | mensual (Pago Bimensual)      |  |  |  |  |  |
| Luz                  | \$ | 70.500               | Precio recibo promedio        |  |  |  |  |  |
|                      |    |                      | mensual                       |  |  |  |  |  |
| Telefonia + Internet | \$ |                      | Tarifa promedio empresarial   |  |  |  |  |  |
| (fibra óptica 50 Mb) |    | 82.900               |                               |  |  |  |  |  |
| Papelería            | \$ | 40.000               | Resmas de papel, esferos      |  |  |  |  |  |
| <b>Gastos Varios</b> | \$ | 100.000              | Gastos no planeados           |  |  |  |  |  |
| TOTAL                | Ś  | 793.720              |                               |  |  |  |  |  |

<span id="page-51-2"></span>Tabla 8. Gastos Generales mensuales

Fuente. El Autor

Se determina que el costo por parte de los gastos generales es:

 $GG_{(Mensual)} = $793.720 M/Cte$ 

Luego de obtener los valores previamente calculados, se reemplazan en la formula planteada anteriormente para obtener el valor de gasto medio mensual *(GMM)* de la siguiente manera:

 $GMM = $0 + $3.784.814 + $793.720$ 

#### $GMM = $4.578.534$

#### <span id="page-51-1"></span>**4.1.2 Inversión inicial**

Se considera que para el desarrollo de la aplicación se debe estimar un tiempo de aproximadamente 6 meses, en este intervalo de tiempo se requiere de un ingeniero de sistemas especializado y un programador, los cuales realizarán el programa en un sistema Android con compatibilidad para IOS y la dirección de acuerdo con el requerimiento impartido por el gerente del proyecto.

Posteriormente, para determinar la inversión inicial, se tienen en cuenta los costos mensuales y durante el periodo en el que se desarrollará la aplicación.

| Tipo de   | <b>Recurso</b>                            | Cantidad de    |                         | Valor           | <b>Valor Total</b> |             | <b>Valor Semestral</b> |              | Costo total |             |
|-----------|-------------------------------------------|----------------|-------------------------|-----------------|--------------------|-------------|------------------------|--------------|-------------|-------------|
| costo     |                                           | recurso        |                         | <b>Unitario</b> |                    |             |                        |              |             |             |
| Fijo      | Gerente del proyecto                      | 1              | S                       | 1.543.032       |                    | \$1.543.032 | \$                     | 9.258.192    | Ś.          | 9.258.192   |
| Fijo      | Programador                               | 1              | Ś.                      | 1.241.782       |                    | \$1.241.782 | \$                     | 7.450.692    |             | \$7.450.692 |
| Fijo      | Ingeniero de sistemas                     | 1              | Ś                       | 1.000.000       |                    | \$1,000,000 | \$                     | 6.000.000    | Ś.          | 6.000.000   |
| Fijo      | Arriendo                                  | 1              | \$                      | 450.000         | Ś                  | 450.000     | Ś                      | 2.700.000    | Ś           | 2.700.000   |
| Fijo      | Agua                                      | 1              | \$                      | 50.320          | Ŝ.                 | 50.320      | \$                     | 301.920      | \$          | 301.920     |
| Fijo      | Luz                                       | 1              | \$                      | 70.500          | Ŝ.                 | 70.500      | \$                     | 423.000      | Ś           | 423.000     |
| Fijo      | Telefonia + Internet (fibra óptica 50 Mb) | 1              | \$                      | 82.900          | \$                 | 82.900      | \$                     | 497.400      | \$          | 497.400     |
| Variable  | Papelería                                 | $\mathbf{1}$   | \$                      | 40.000          | Ś                  | 40.000      | \$                     | 240.000      | \$          | 240.000     |
| Fijo      | Licencia para desarrollador Android       | $\overline{2}$ | Ś                       | 75.000          | Ś                  | 150.000     |                        |              | \$          | 150.000     |
| Inversión | Constitución de la empresa                | 1              | Ś                       | 2.456.000       |                    | \$2.456.000 |                        |              | Ś           | 2.456.000   |
| Inversión | Adecuación                                | 1              | \$                      | 1.000.000       |                    | \$1,000,000 |                        |              | Ś           | 1.000.000   |
| Fijo      | Equipo de computo                         | 2              | Ś                       | 2.500.000       |                    | \$5.000.000 |                        |              | Ś           | 5.000.000   |
| Fijo      | Smartphone                                | $\overline{2}$ | \$                      | 550.000         |                    | \$1,100,000 |                        |              | Ś.          | 1.100.000   |
| Fijo      | Impresora                                 | 1              | \$                      | 165.000         | Ŝ.                 | 165.000     |                        |              | \$          | 165.000     |
|           |                                           |                | Total inversión Inicial |                 |                    |             |                        | \$36,742,204 |             |             |

<span id="page-52-1"></span>Tabla 9. Costos del desarrollo de la aplicación

Fuente. El Autor

De acuerdo con lo evidenciado (Véase en la Tabla 9), se demuestra que la inversión inicial para desarrollar la aplicación oscila entre los \$36.742.204 M/Cte.

## <span id="page-52-0"></span>**4.1.3 Precio del producto**

El precio de la aplicación móvil se relaciona con el valor en el que incurrirá el usuario para obtener una suscripción a la misma. Enfocándose en las plataformas de mercadeo por las cuales se lanzará la aplicación, Google Play (tienda online de descarga para aplicaciones con sistema operativo Android), maneja un modelo de negocio freemium, el cual consiste en el uso del servicio de las aplicaciones de manera gratuita pero que después de un periodo de tiempo determinado o de la confrontación con limitaciones de funciones en la aplicación, se paga por el beneficio de esta, convirtiendo al usuario en un navegador Premium.

Seguido, que analizando todos los aspectos del desarrollo de la aplicación, como lo son, los recursos utilizados, las características del producto y la factibilidad de esta, se establece un costo para la aplicación (véase en la Tabla 10), esto sujeto a los precios promedios encontrados en la competitividad del mercado digital.

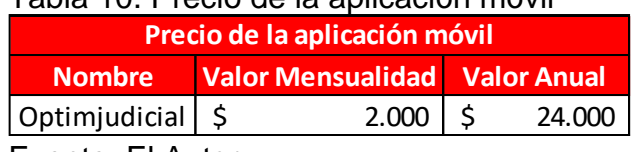

<span id="page-52-2"></span>Tabla 10. Precio de la aplicación móvil

El precio de la aplicación es un valor competitivo, esto comparado con aplicaciones en el mercado digital, las cuales brindan una suscripción por un valor que oscila entre los \$9.000 M/cte y los \$35.000 M/cte mensualmente. Se determinan dos meses como el periodo de prueba que obtendrá el usuario al momento de descargar la aplicación, con el fin de que pueda navegar ilimitadamente por cada una de las funciones que esta ofrece, para que progresivamente al terminar su periodo gratuito, el cliente decida convertirse en un usuario premium, satisfaciendo sus necesidades y generando una oportunidad de costo – beneficio.

#### <span id="page-53-0"></span>**4.1.4 Financiamiento del proyecto**

Para realizar la viabilidad del proyecto, este se evaluará con y sin financiamiento. Para el financiamiento se realizará una inversión de \$36.742.204 M/Cte, de los cuales \$22.045.322 M/Cte serán recursos propios, correspondientes al 60% de la inversión total y \$14.100.615 M/Cte serán financiados por un banco. Seguido que de acuerdo con la tasa de interés promedio obtenida de las tasas que manejan 8 bancos del país que brindan la opción de obtener crédito con tiempo de pago a 5 años, se determina que se manejará una tasa efectiva anual promedio de 10.10%.

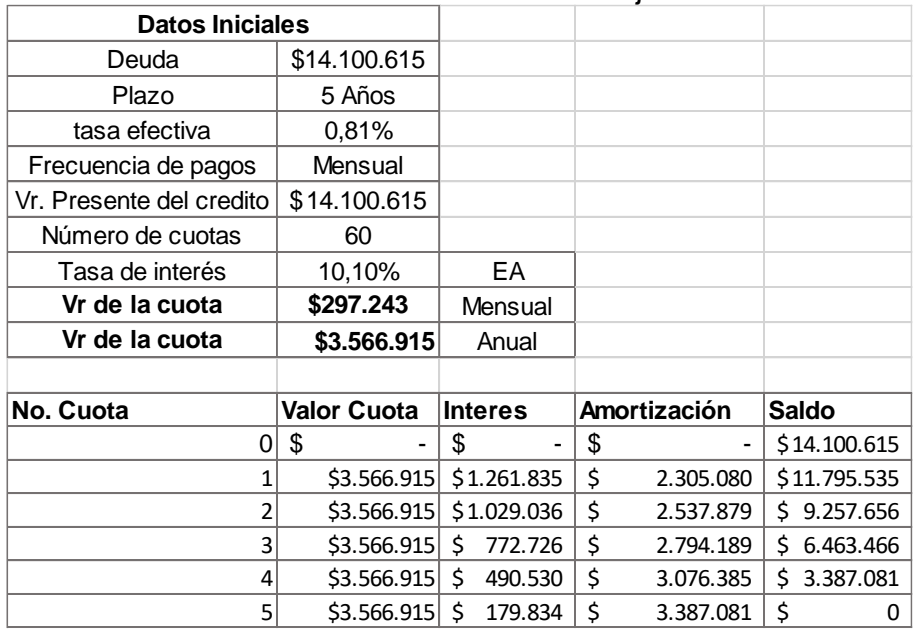

<span id="page-53-1"></span>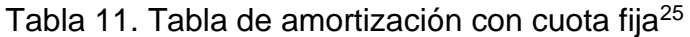

Fuente. El Autor

<sup>25</sup> Superfinanciera / Tasas de interés activas por modalidad de crédito/Disponible en:<https://www.superfinanciera.gov.co/publicacion/61298>

Se determina que se manejará un valor de la cuota mensual por \$297.243, siendo así un valor anual fijo de \$3.566.915 con un periodo de pago a 5 años (Véase en la Tabla 11).

#### <span id="page-54-0"></span>**4.1.5 Indicadores financieros**

Para determinar la viabilidad del proyecto, se desarrollan flujos de caja con un periodo determinado por la vida útil del proyecto a 5 años, esto con el fin de determinar cuál es el modelo que mejor se ajusta para la ejecución del proyecto.

Para definir la tasa de descuento, se tomará en cuenta una rentabilidad exigida por los accionistas del 30%,

Se calcula la tasa de descuento de la siguiente manera:

 $Tasa de Dto = \frac{(10,10\% * \$14,100,615 * (1 - 36\%) + 0.3\% * \$22,045,322)}{(\$22,045,322) * \$14,100,615}$  $($22,045,322 + $14,100,615$ 

Tasa de Dto =  $23.66\%$ 

#### <span id="page-54-1"></span>**4.1.5.1 Flujo de caja con recursos propios**

De acuerdo con la proyección establecida del crecimiento de ventas en el primer trimestre del año 2019 respecto al sector digital, (nombrado previamente al inicio del capítulo), el número de usuarios crecerá trimestralmente en un 26.5%. Para el impuesto de venta de activos se considera como base el 10%. La depreciación se realiza en forma lineal de acuerdo con la vida útil de los muebles depreciables avaluados por \$6.265.000. Para el impuesto por venta de activos se toma como base el 10%.

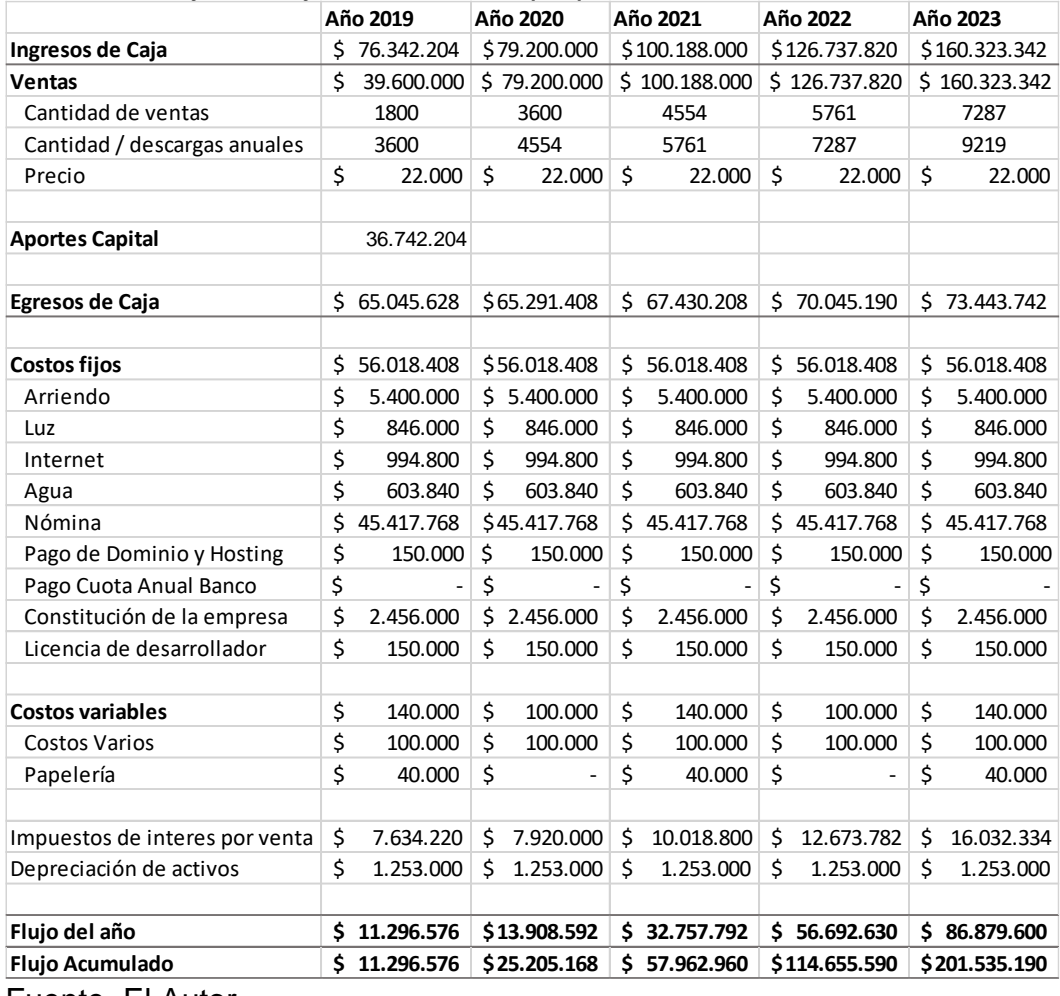

#### <span id="page-55-0"></span>Tabla 12. Flujo de caja con recursos propios

Fuente. El Autor

El flujo de caja demuestra que para el primer año es determina un flujo de caja de \$11,296.576, para el 2020 se determina un flujo de caja de \$13.908.592, para el año 2021 se determina un flujo de caja de \$32.757.792, para el 2022 un flujo de caja de \$56.692.630 y para el 2023 un flujo de caja de \$86.879.600 (Véase en la Tabla 12).

<span id="page-55-1"></span>Posteriormente, se debe determinar el valor Actual neto (VAN), se presentan los valores obtenidos (véase en la Tabla 13).

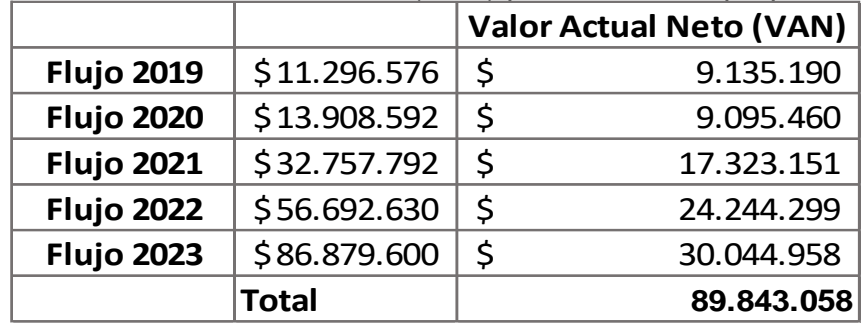

Tabla 13. Valor Actual Neto (VAN) para Recursos propios

Fuente. El Autor

Luego, como lo indica la fórmula, para calcular el VAN se debe realizar la sumatoria del valor calculado por cada año y respectivamente restarlo con la inversión inicial.

> <span id="page-56-0"></span> $VAN = $89.980.869 - $36.742.204$  $VAN = $53.100.854$

La tasa interna de retorno es del 30.83%, comparando con respecto a la tasa interna de oportunidad del 23.66% se evidencia un riesgo mínimo en la inversión y el valor actual neto es de \$53.100.854, demostrando la viabilidad del proyecto.

# **4.1.5.2 Flujo de caja financiada**

<span id="page-57-0"></span>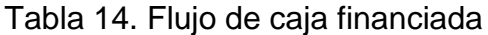

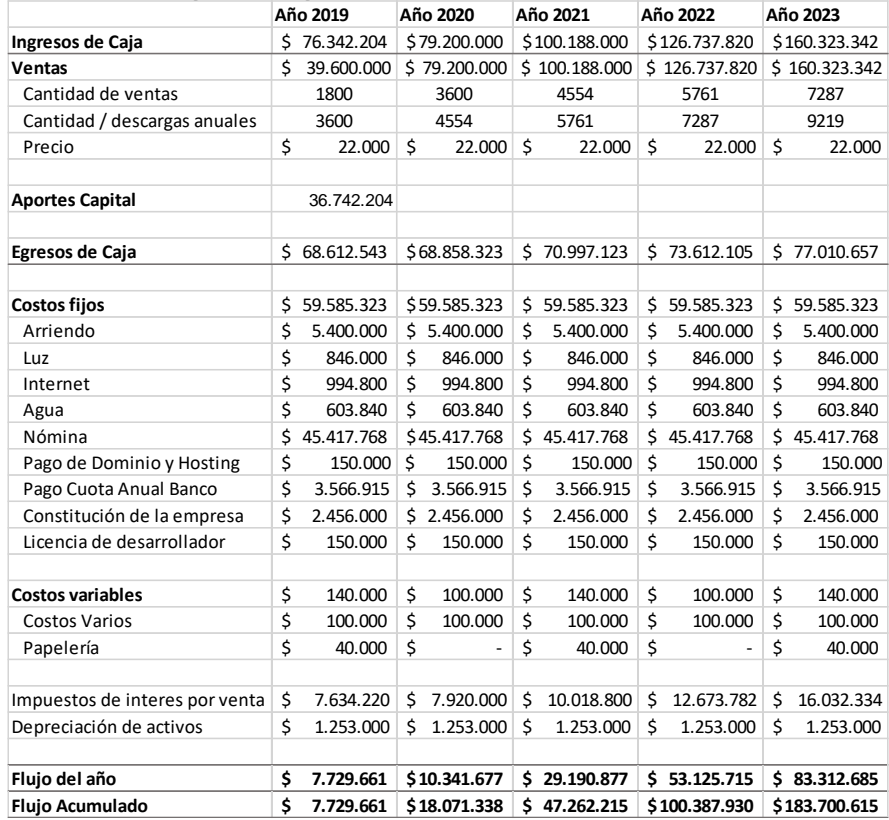

Fuente. El Autor

El flujo de caja demuestra que para el primer año es determina un flujo de caja de \$7.729.661, para el 2020 se determina un flujo de caja de \$10.341.677, para el año 2021 se determina un flujo de caja de \$29.190.877, para el 2022 un flujo de caja de \$53.125.715 y para el 2023 un flujo de caja de \$83.312.685 (Véase en la Tabla 14)

Posteriormente, se debe determinar el valor Actual neto (VAN), se presentan los valores obtenidos (Véase en la Tabla 15).

<span id="page-57-1"></span>Tabla 15. Valor Actual Neto (VAN) para flujo de caja con financiación

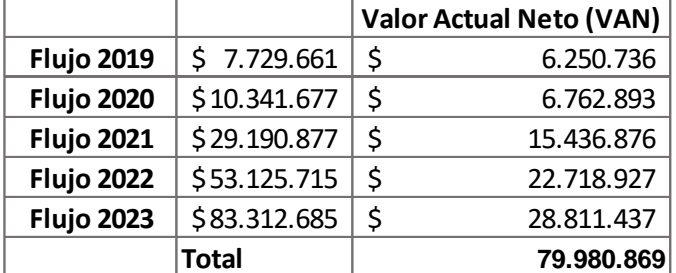

Fuente. El Autor

Luego, como lo indica la fórmula, para calcular el VAN se debe realizar la sumatoria del valor calculado por cada año y respectivamente restarlo con la inversión inicial.

$$
VAN = $79.980.869 - $36.742.204
$$

$$
VAN = $43.238.665
$$

La tasa interna de retorno es del 24.23%, comparando con respecto a la tasa interna de oportunidad del 23.66% se evidencia un riesgo mínimo en la inversión y el valor actual neto es de \$43.238.665, demostrando la viabilidad del proyecto.

#### <span id="page-58-0"></span>**4.1.5.3 Análisis de los escenarios**

Teniendo en cuenta los resultados obtenidos por cada uno de los escenarios planteados, se evidencia que tanto la TIR como el VAN demuestran la viabilidad del escenario de recursos propios como el escenario financiado, luego, el escenario ideal para el desarrollo del proyecto es el de recursos propios, de acuerdo con los resultados más altos en la TIR y la VPN.

#### <span id="page-58-1"></span>**4.1.6 Estados financieros**

La siguiente tabla muestra el balance general con fecha corte al 15 de abril del año presente, donde se muestra el estado actual de la empresa.

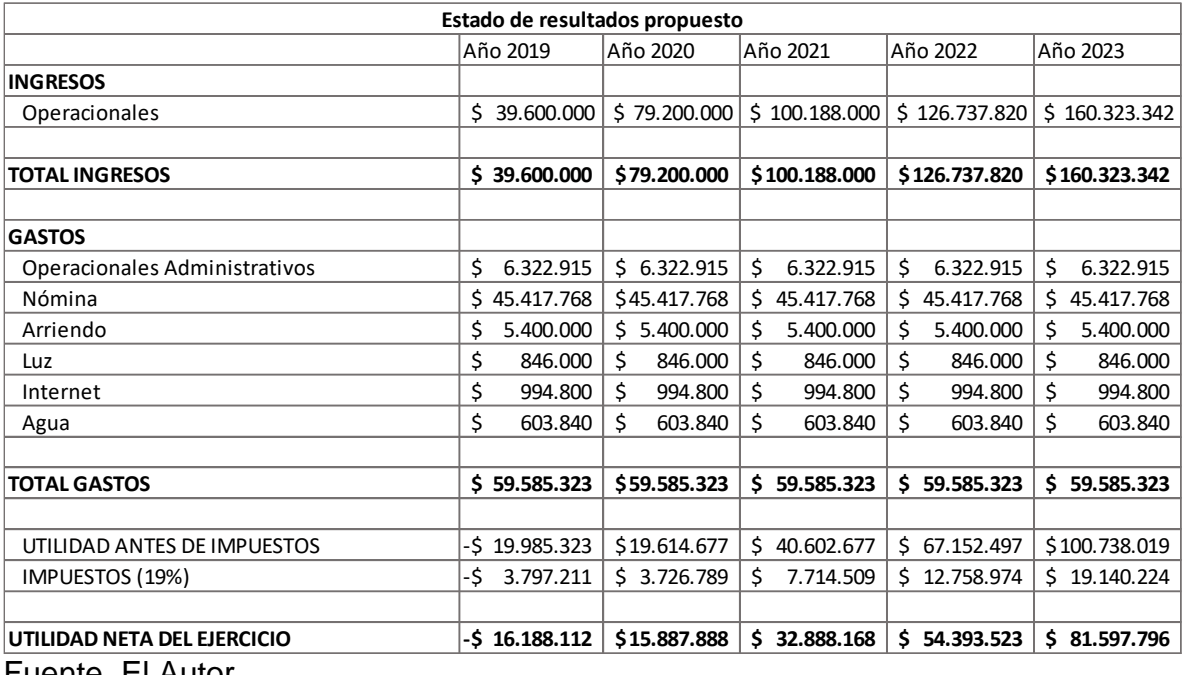

#### <span id="page-58-2"></span>Tabla 16. Estado de resultados

Fuente. El Autor

Se evidencia el estado de resultados por cada año, demostrando que la utilidad del proyecto para la vida útil que se le asignó es de \$81.597.796 (Véase en la Tabla  $16)$ .

.

#### **5. CONCLUSIONES**

<span id="page-60-0"></span>Con el desarrollo de este trabajo de grado se puede concluir que, existe una necesidad palpable de organización para el control y el seguimiento de los procesos judiciales, así mismo se determinó a través del estudio de mercados, que el público principalmente afectado y sobre el cual se direccionó el presente proyecto es la población de estudiantes y profesionales del área de derecho cuyas actividades laborales se desarrollan en la ciudad de Bogotá ya que en esta se encuentra el mayor punto de concentración para la segmentación de clientes.

Por otra parte, se pudo determinar viabilidad del proyecto con recursos propios, teniendo en cuenta que esta alternativa da un valor actual neto de \$53.100.854 y una tasa interna de retorno del 30.83%, también se estableció la factibilidad de la creación de una empresa encargada del desarrollo de una aplicación móvil con el fin de brindar una alternativa de optimización y control en las distintas tareas derivadas del control y seguimiento de los procesos judiciales toda vez que, el uso de la misma optimiza el tiempo necesario para las tareas antes mencionadas, pues permite acceso rápido y sistematizado de la información tras un solo toque de pantalla, generando satisfacción a la necesidad del cliente. Además, se proporcionará seguridad y confiabilidad al usuario, mediante el cumplimiento del lleno de requisitos legales por parte de la empresa lo que a su vez, permite posicionamiento y competitividad en el mercado.

Finalmente, conforme a las estadísticas obtenidas mediante la encuesta realizada, el 66.4%, correspondiente a 66 las personas encuestadas, utilizan recursos de papelería para realizar el seguimiento judicial, lo que trae un plus adicional al uso de la aplicación y es que, el uso de la misma contribuiría positivamente al impacto ambiental ocasionado por el gasto indiscriminado de papel, ya que no será necesario utilizar este recurso para llevar a cabo las tareas de seguimiento judicial.

## **6. RECOMENDACIONES**

<span id="page-61-0"></span>Se sugiere en la mayor brevedad, la implementación de la página web, la cual se prestará como un canal de comunicación directo con los clientes de manera inmediata y confiable, brindando credibilidad en la aplicación y del mismo modo tranquilidad por parte del usuario si requiere manejar su información desde cualquier dispositivo.

Se sugiere la implementación inmediata de las redes sociales, ya que por este canal se irán fidelizando los clientes que requieran la aplicación y del mismo modo se irá dando a conocer la compañía.

Es necesaria la búsqueda e implementación de la aplicación para nuevos clientes, analizando posibles sectores en los que impactaría de manera positiva, según el estudio de mercado realizado, Antioquia es la segunda ciudad con mayor población de estudiantes y profesionales en el área de derecho, valdría la pena realizar un estudio para la apertura de esta aplicación en esa y otras ciudades.

## **BIBLIOGRAFÍA**

<span id="page-62-0"></span>ANDROID STUDIO. Requisitos mínimos. Disponible en: <https://androidstudiofaqs.com/conceptos/android-studio-requisitos-minimos>

CONSEJO SUPERIOR DE LA JUDICATURA, Gaceta Constitucional No.116, de 20 de julio de 1991, Art. 228 y ss., Disponible en: <http://www.secretariasenado.gov.co/index.php/constitucion-politica>

CONSEJO SUPERIOR DE LA JUDICATURA, Acuerdo PCSJA18-11127, octubre 12 de 2018.

DIMARZIO J.F., Begginnig Android Programming with Android Studio, Fourt edition

DIRECTORIO JUDICIAL DE BOGOTÁ. Disponible en: http://www[.norcolombia.ucoz.com/DIRECTORIO\\_JUDICIAL.pdf](https://norcolombia.ucoz.com/DIRECTORIO_JUDICIAL.pdf)

FERNANDEZ, Alvaro. KAMIJO, Mercedes. TRABALDO, Susana, Mobile learning nuevas realidades en el aula, Cap. 11.

GASCA M., Camargo L & Medina B (2015), Metodología para el desarrollo de aplicaciones móviles, Tecnura, vol. 18, núm. 40, abril-junio, 2014, pp. 20-35 Universidad Distrital Francisco José de Caldas Bogotá, Colombia

……………

GIL ALVAREZ, Ana - Introducción al análisis financiero. Tercera edición

HAGOS, Ted, Learn Android Studio 3 with Kotlin, Efficient Android App Development

HALLIGAN, Brian. SHA, Dharmesh, Inbound Marketing, Get found using Google, social media, and blogs

HERNANDEZ SAMPIERI. R, FERNANDEZ COLLAZO. C, Metodología de la investigación. Cuarta edición. Pág. 45

JOHNSTON, David. JOHNSTON, Daniel. Introduction to Oil Company Financial Analysis.

KINGSNORTH, Simon, Praise for digital marketing strategy. Disponible en: [https://books.google.com.co/books?id=a7IaDAAAQBAJ&printsec=frontcover&dq=d](https://books.google.com.co/books?id=a7IaDAAAQBAJ&printsec=frontcover&dq=digital+marketing&hl=es419&sa=X&ved=0ahUKEwiogMjyn5_iAhUNnFkKHQmEARQQ6AEIOTAC#v=onepage&q=digital%20marketing&f=false) [igital+marketing&hl=es419&sa=X&ved=0ahUKEwiogMjyn5\\_iAhUNnFkKHQmEAR](https://books.google.com.co/books?id=a7IaDAAAQBAJ&printsec=frontcover&dq=digital+marketing&hl=es419&sa=X&ved=0ahUKEwiogMjyn5_iAhUNnFkKHQmEARQQ6AEIOTAC#v=onepage&q=digital%20marketing&f=false) [QQ6AEIOTAC#v=onepage&q=digital%20marketing&f=false](https://books.google.com.co/books?id=a7IaDAAAQBAJ&printsec=frontcover&dq=digital+marketing&hl=es419&sa=X&ved=0ahUKEwiogMjyn5_iAhUNnFkKHQmEARQQ6AEIOTAC#v=onepage&q=digital%20marketing&f=false)

LIBRO BLANCO DE APLICACIONES. Guía de Apps Móviles [\(Https://mmaspain.com/wp-content/uploads/2015/09/Libro-Blanco-Apps.pdf\)](https://mmaspain.com/wp-content/uploads/2015/09/Libro-Blanco-Apps.pdf)

[MARKETING](https://www.marketing-xxi.com/Marketing-siglo-xxi.html) EN EL SIGLO XXI. 5ª EDICION, CAPÍTULO 3. [Investigación](https://www.marketing-xxi.com/capitulo-3-la-investigacion-de-mercados.html) de [mercados](https://www.marketing-xxi.com/capitulo-3-la-investigacion-de-mercados.html) » 1. Concepto de investigación de mercados

MIN TIC LEY 1341 DE 2009. Disponible en: <https://www.alcaldiabogota.gov.co/sisjur/normas/Norma1.jsp?i=36913>

MIN TIC Ley 1450 de 2011 Artículo 56° Neutralidad en Internet. Disponible en: [https://mintic.gov.co/portal/604/articles-3821\\_documento.pdf](https://mintic.gov.co/portal/604/articles-3821_documento.pdf)

PERIODICO EL TIEMPO Automatización de los juzgados 15 de dic. 1994. Disponible en:<https://www.eltiempo.com/archivo/documento/MAM-80230>

PORRAS, Manuel, Cuanto cuesta una App móvil y como desarrollarla, 26 de noviembre de 2017. Disponible en: [https://aulacm.com/precio-desarrollar-app](https://aulacm.com/precio-desarrollar-app-aplicacion-movil/)[aplicacion-movil/](https://aulacm.com/precio-desarrollar-app-aplicacion-movil/)

PROBOGOTA localidad de Candelaria. Ocupación del suelo. Disponible en: <http://probogota.org/localidades/la-candelaria/>

PRIETO HURTADO, Carlos Alberto. Análisis Financiero. Visión global de las finanzas y análisis financiero

SNIES, Estadísticas población estudiantil. Matriculados Bogotá. Abril 2018. Disponible en: the entity of the entity of the entity of the entity of the entity of the entity of the entity of the entity of the entity of the entity of the entity of the entity of the entity of the entity of the entity

[http://redes.colombiaaprende.edu.co/ntg/men/archivos/Snies/Matriculados\\_2017.xl](http://redes.colombiaaprende.edu.co/ntg/men/archivos/Snies/Matriculados_2017.xlsx) [sx](http://redes.colombiaaprende.edu.co/ntg/men/archivos/Snies/Matriculados_2017.xlsx)

TORRES, Mariela. PAZ, Karim, Tamaño de una muestra para una investigación de mercadeo, **Pag 11, Disponible** en: [http://www.fgsalazar.net/LANDIVAR/INGPRIMERO/boletin02/URL\\_02\\_BAS02.pdf](http://www.fgsalazar.net/LANDIVAR/INGPRIMERO/boletin02/URL_02_BAS02.pdf)

UNIVERSIDAD DE VALENCIA, Las tecnologías de la información y Comunicación en el aprendizaje, Disponible en:<https://www.uv.es/bellochc/pedagogia/EVA1.wiki>

VEGA GARCIA, Ignacio del pastor. El Plan de Negocio: Una Herramienta Indispensable (2008)

#### **ANEXOS**

#### <span id="page-64-0"></span>**Anexo A. Encuesta**

FACULTAD DE INGENIERÍA INDUSTRIAL

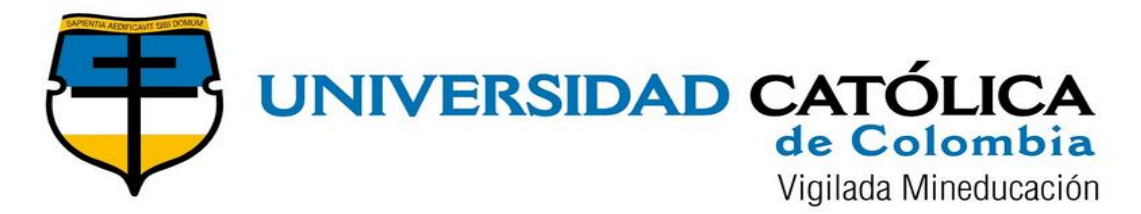

<span id="page-64-1"></span>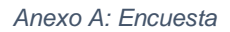

La presente encuesta, es con fines educativos y de uso:

- **1.** ¿Es usted estudiante o profesional en el área de derecho?
	- a) Estudiante
	- b) Profesional
- **2.** ¿Maneja normalmente apuntes para realizar seguimiento a los procesos judiciales que tiene asignados?
	- a) Si
	- b) Tal vez
	- c) No
- **3.** ¿Utiliza dispositivos electrónicos para desarrollar las actividades que su trabajo le otorga?
	- a) Si
	- b) No
- **4.** En promedio ¿Cuánto tiempo se tarda en revisar el estado de un proceso?
	- a) De 1 a 5 minutos
	- b) De 5 a 10 minutos
	- c) De 10 a 15 minutos
	- d) Mas de 15 minutos
- **5.** ¿Utilizaría una aplicación móvil gratuita para llevar el control y hacer seguimiento del estado de sus procesos judiciales?
	- a) Si
	- b) Tal vez
	- c) No
- **6.** Cotidianamente, ¿En qué realiza los apuntes para tomar nota del estado de los procesos a los que hace seguimiento?
	- a) Cuaderno de apuntes
	- b) Hojas sueltas
	- c) Celular
	- d) Otros
- **7.** ¿Cree que una herramienta digital ayudaría en la descongestión y optimización de tiempo para los juzgados y para usted?
	- a) Si
	- b) Tal Vez
	- c) No

#### **Anexo B. Cámara de Comercio**

#### **Anexo C. Registro Único Tributario**